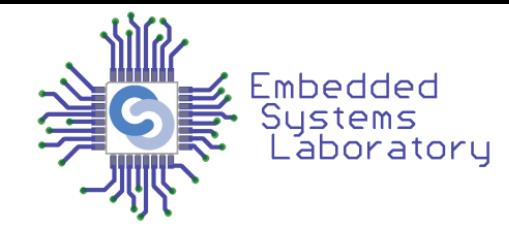

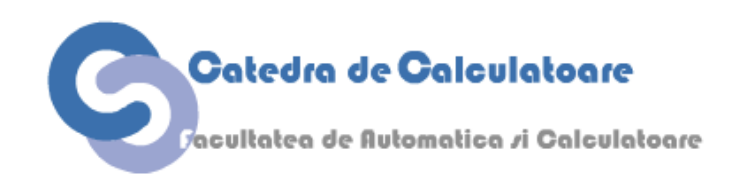

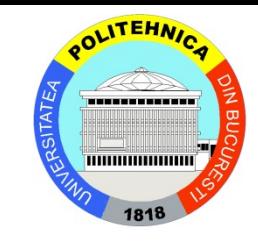

# Calculatoare Numerice

**– Cursul 9 –**

# Măsurarea Performanței

Facultatea de Automatică și Calculatoare Universitatea Politehnica București

### **Piramida Preț/Performanță**

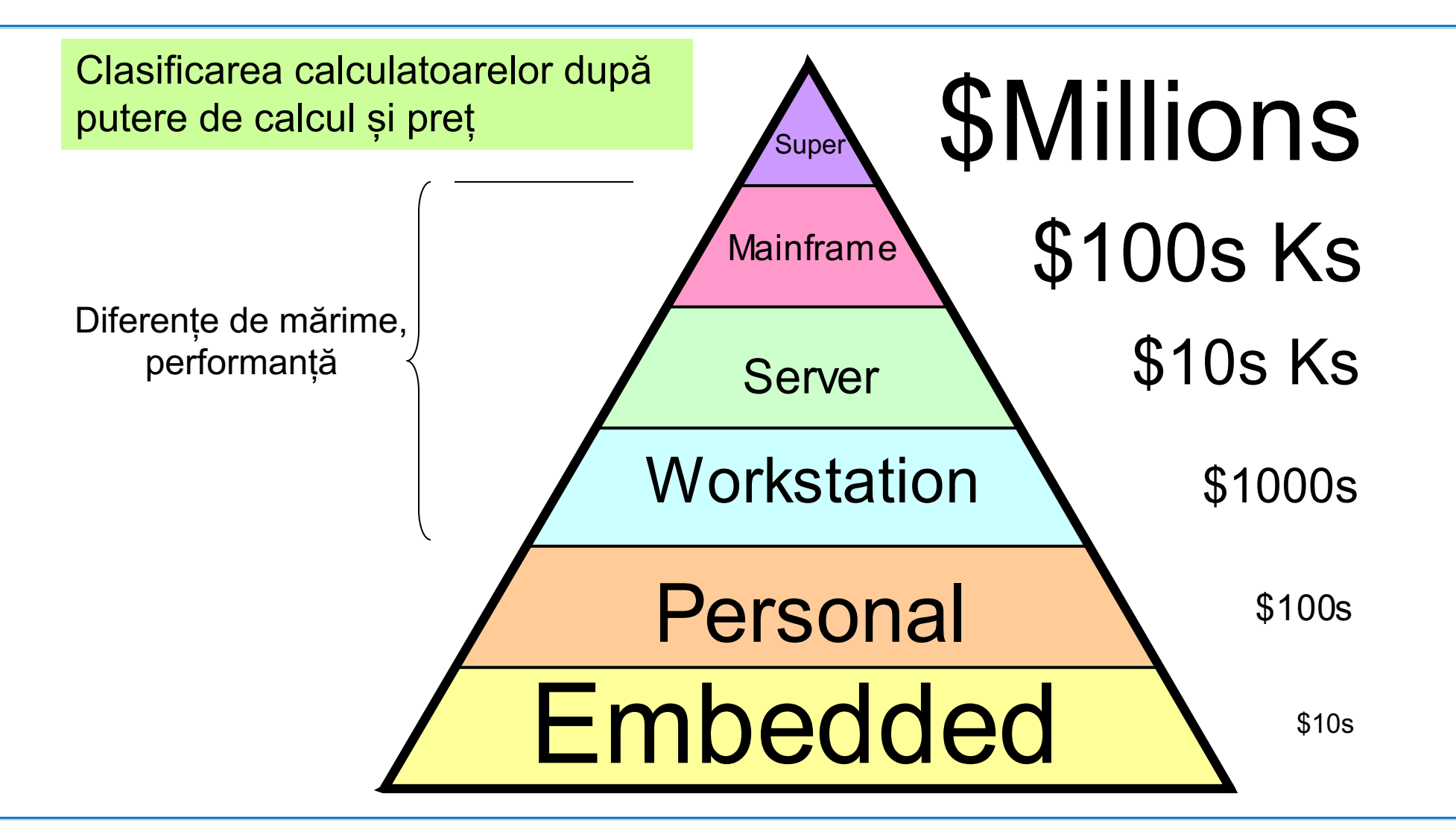

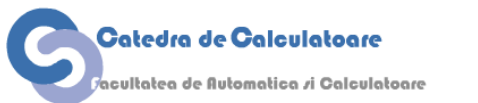

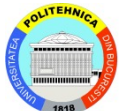

#### **Calculatoare embedded automotive**

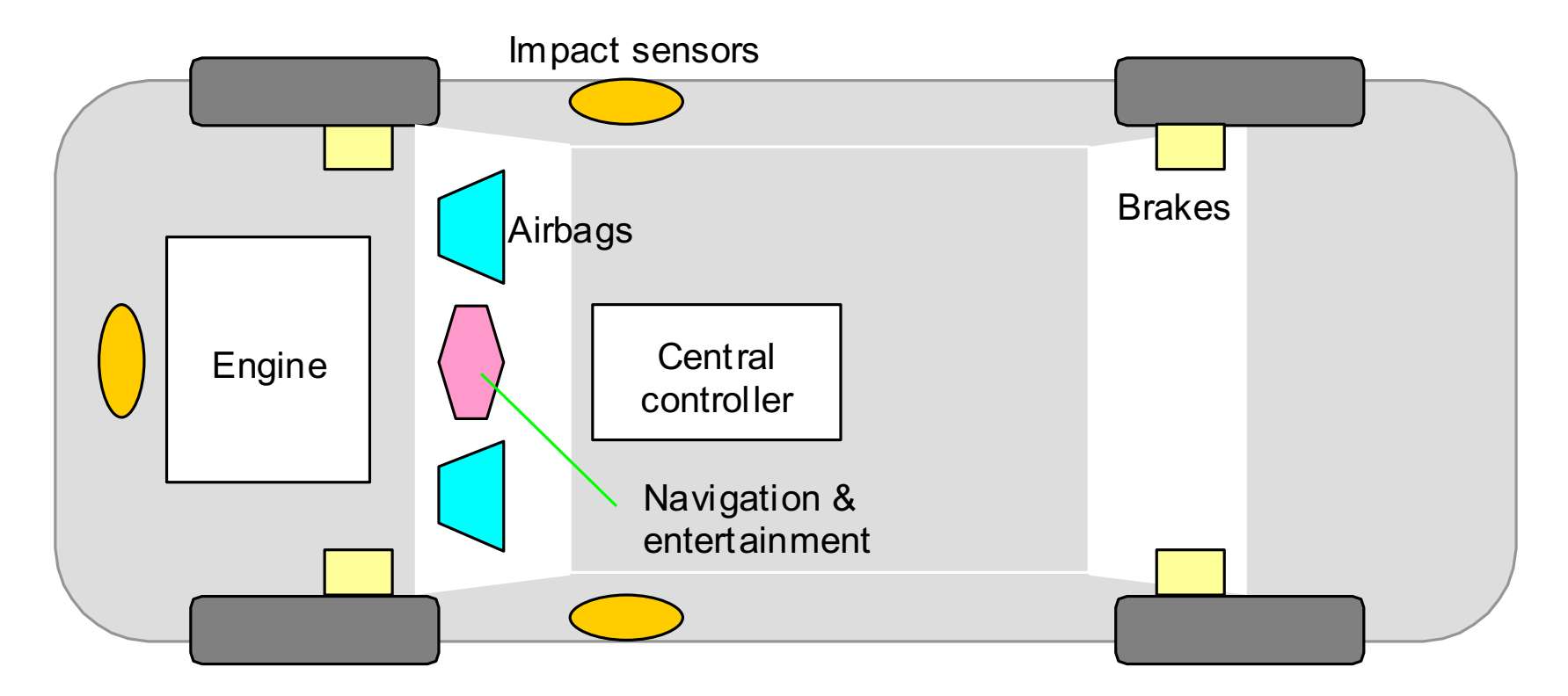

Procesoarele embedded sunt ubicue și totuși invizibile. Pot fi găsite în automobile, electronice, electrocasnice și multe alte produse.

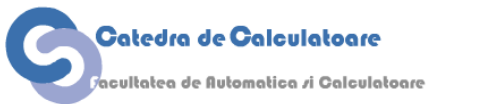

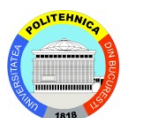

#### **Subsistemele unui calculator digital**

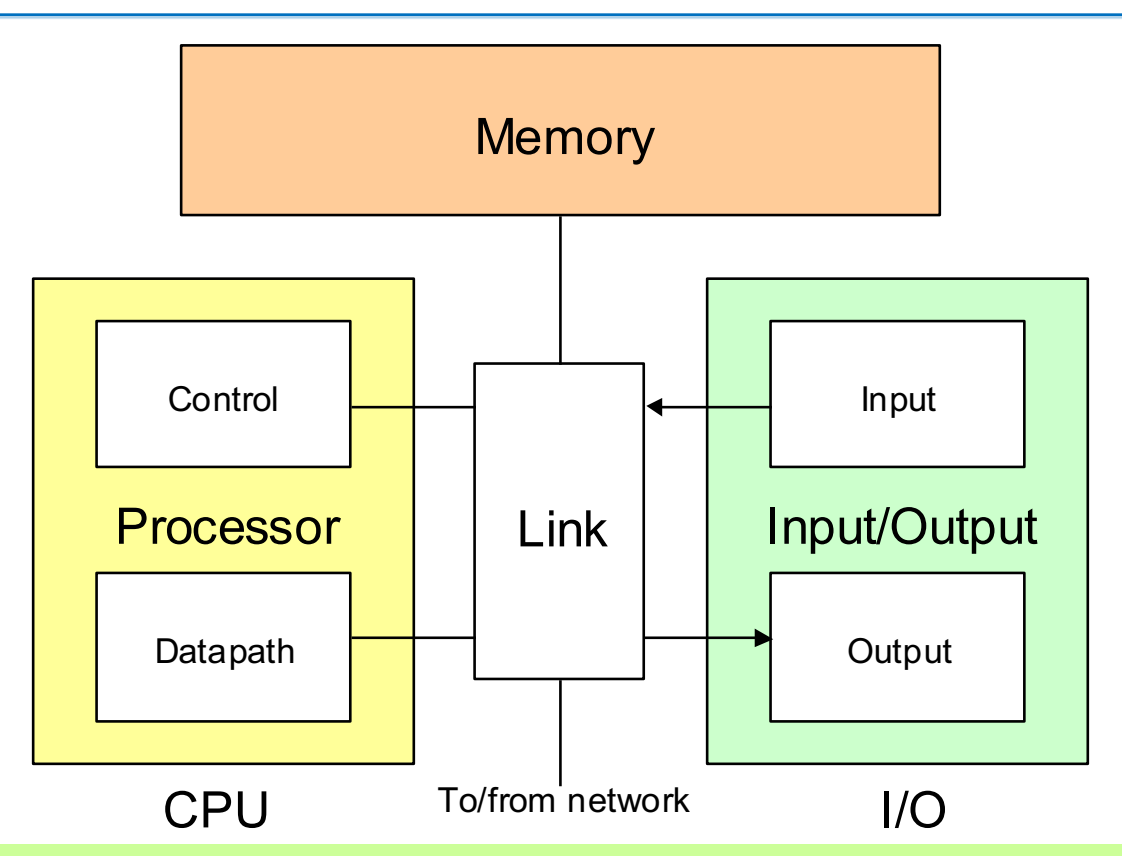

Cele (trei, patru, cinci sau) șase componente principale ale unui calculator numeric. De obicei, unitatea de legătură (link unit), care poate să fie o magistrală simplă sau o matrice de interconexiuni, nu este inclusă în acest tip de diagramă.

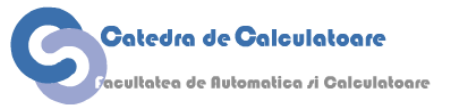

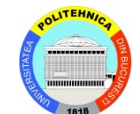

### **Progresul pe generații**

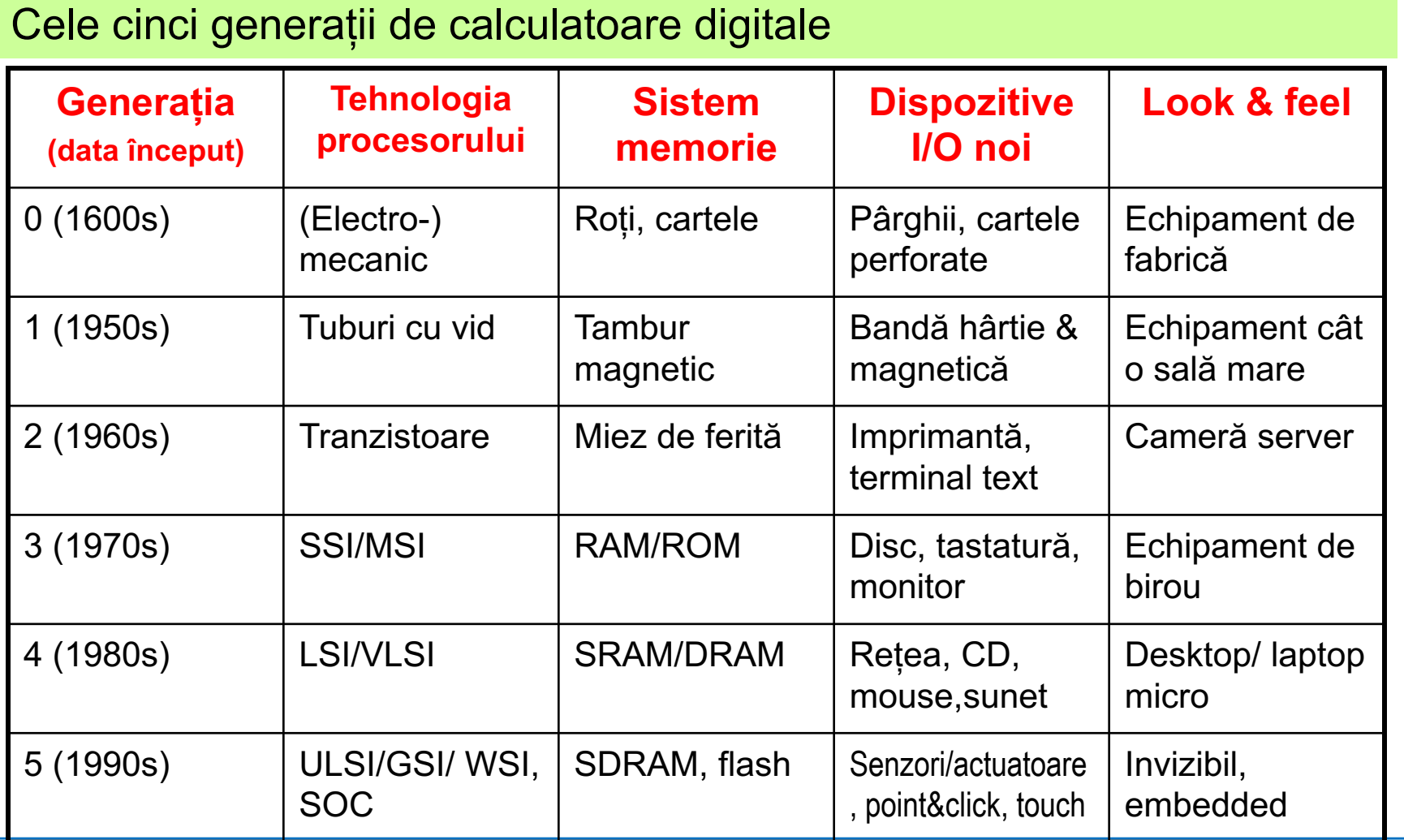

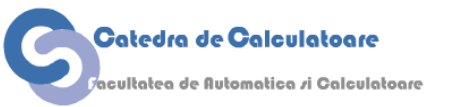

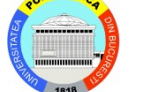

#### **Producerea (și productivitatea) circuitelor integrate**

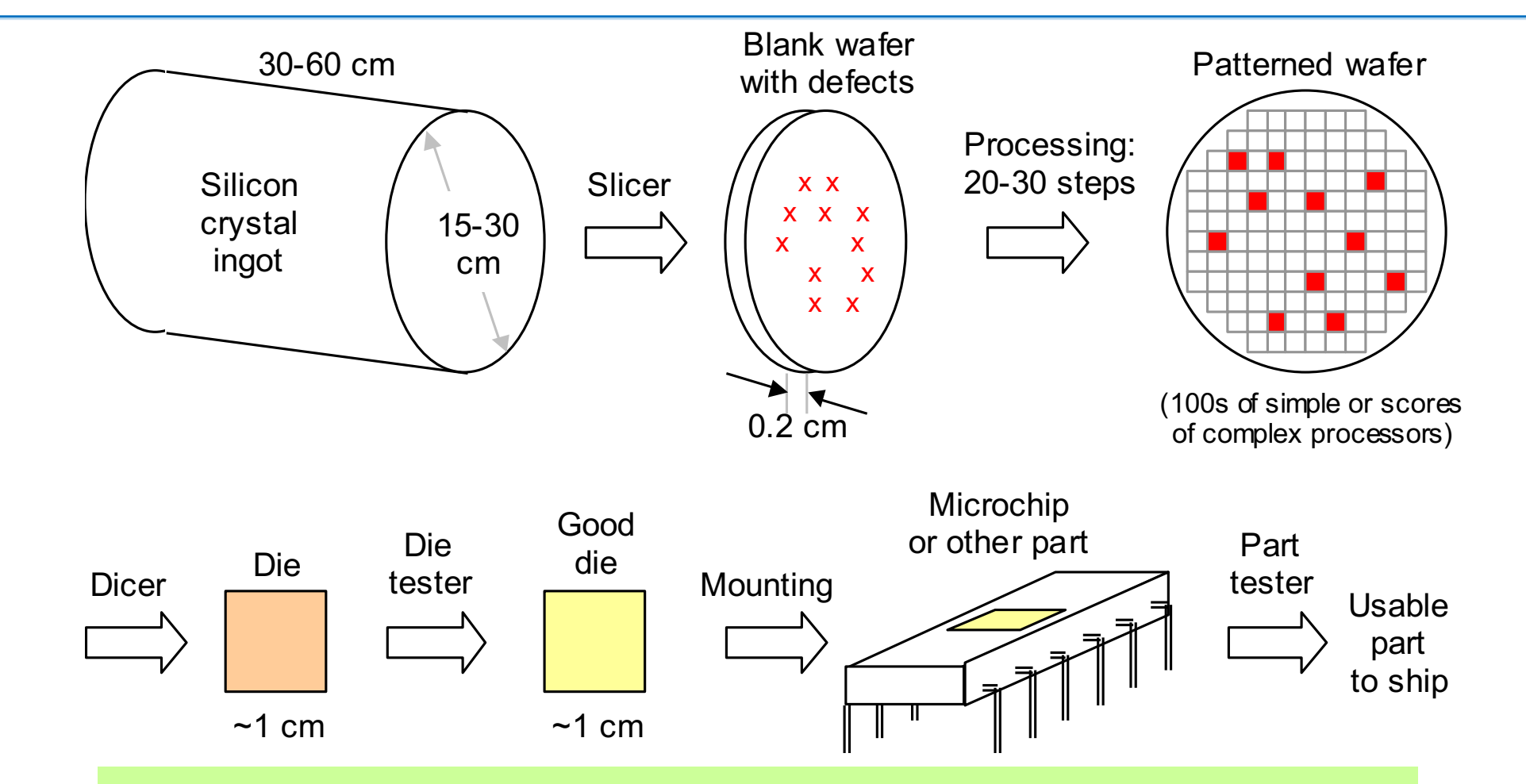

Procesul de fabricație pentru un circuit integrat

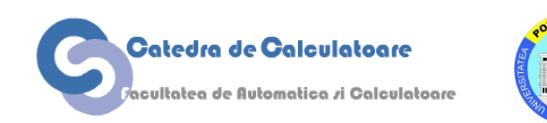

Calculatoare Numerice and Suite 6 and Suite 6 and Suite 6 and Suite 6 and Suite 6 and Suite 6 and Suite 6 and Suite 6

## **Efectele mărimii matriței asupra productivității**

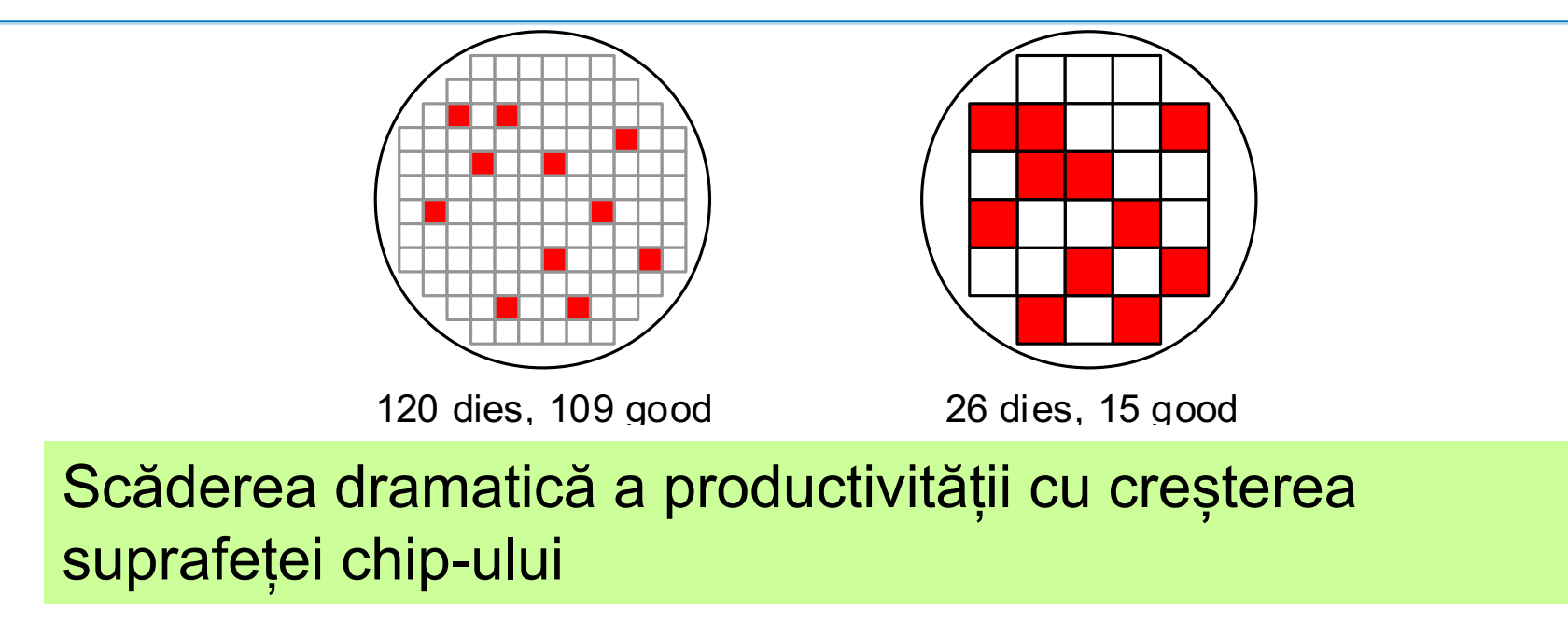

Die yield  $=_{def}$  (number of good dies) / (total number of dies)

Die yield = Wafer yield  $\times$  [1 + (Defect density  $\times$  Die area) / *a*]<sup>-a</sup>

Die cost = (cost of wafer) / (total number of dies  $\times$  die yield)  $=$  (cost of wafer)  $\times$  (die area / wafer area) / (die yield)

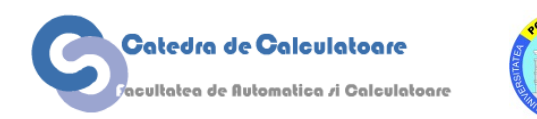

# **Tehnologii pentru procesoare și memorii**

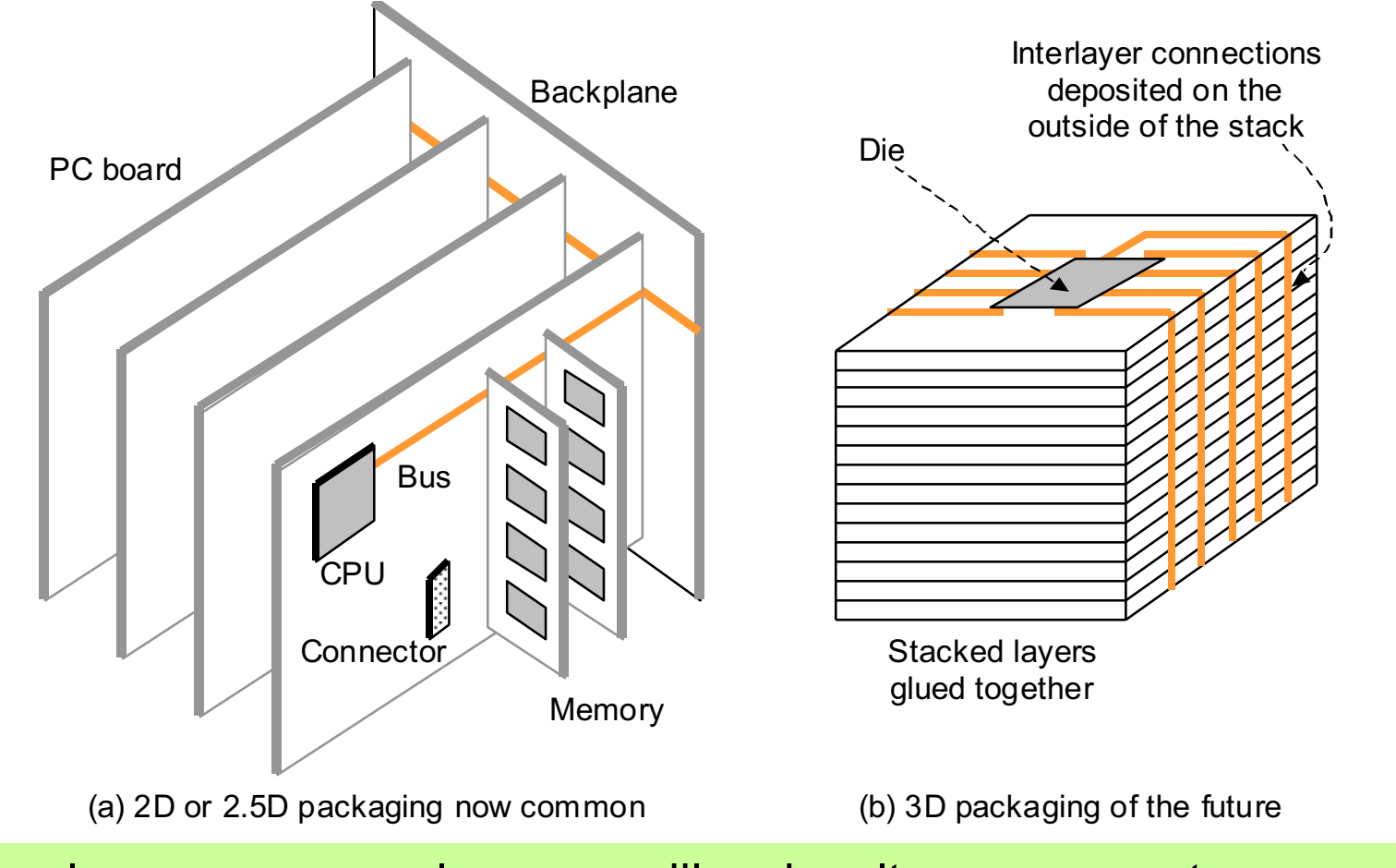

Încapsularea procesoarelor, memoriilor și a altor componente.

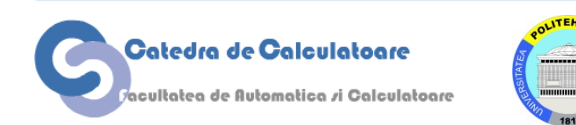

#### **Legea lui Moore**

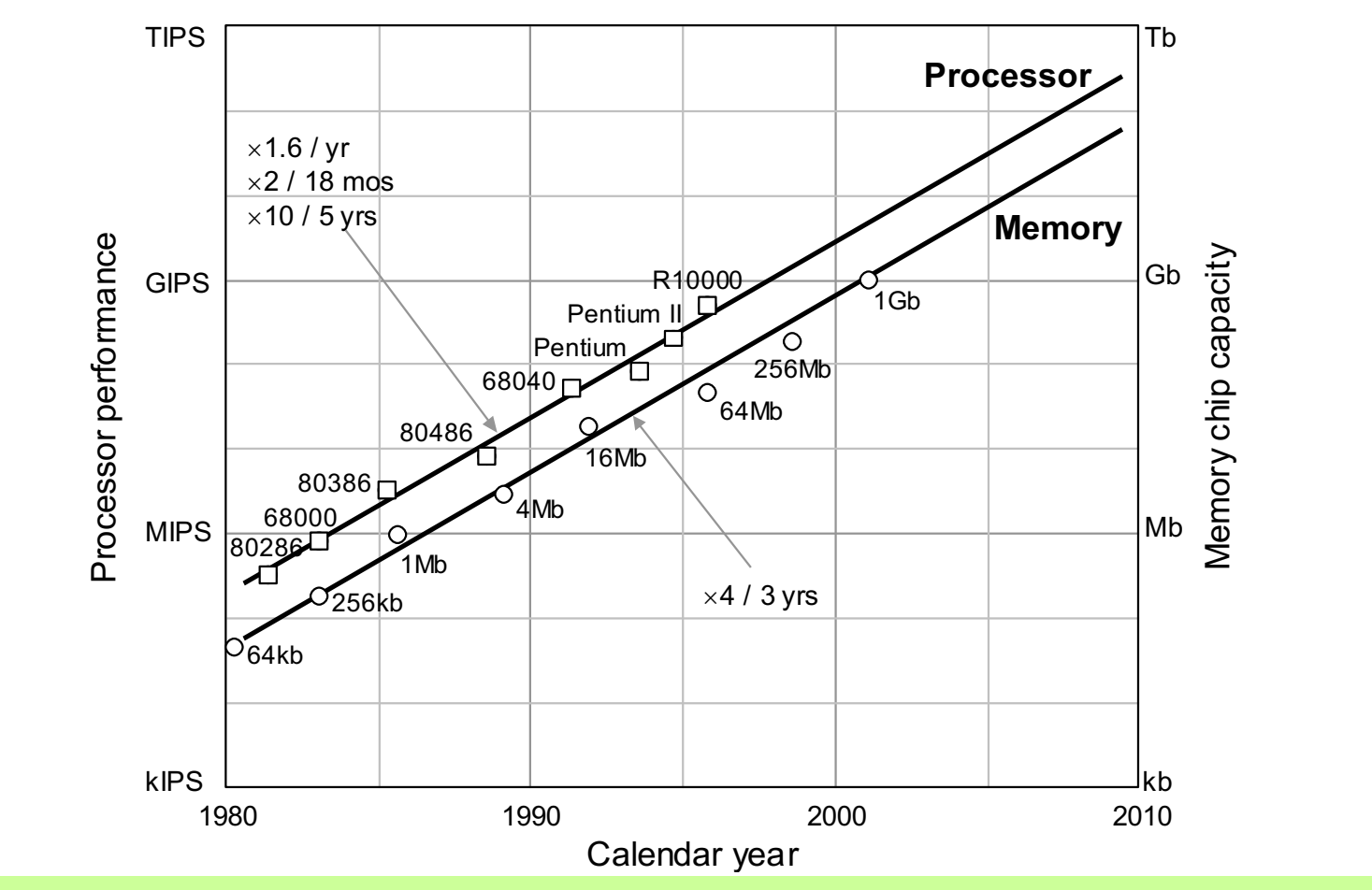

Creșterea performanței procesoarelor și memoriilor de-a lungul anilor.

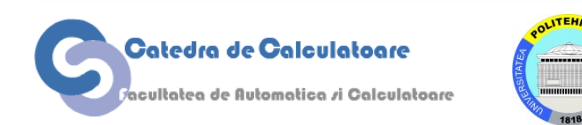

Calculatoare Numerice and Second School and School and School and School and School and School and School and School and School and School and School and School and School and School and School and School and School and Sc

"DOS addresses only 1 MB of RAM because we cannot imagine any applications needing more." Microsoft, 1980

"640K ought to be enough for anybody." Bill Gates, 1981

"Computers in the future may weigh no more than 1.5 tons." *Popular Mechanics*

"I think there is a world market for maybe five computers." Thomas Watson, IBM Chairman, 1943

"There is no reason anyone would want a computer in their home." Ken Olsen, DEC founder, 1977

"The 32-bit machine would be an overkill for a personal computer." Sol Libes, *ByteLines*

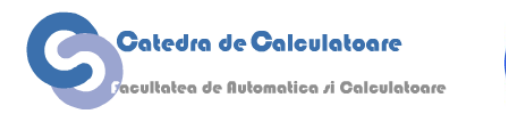

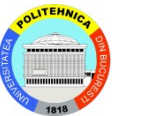

### **Tehnologii de comunicație**

Caracteristicile de latență și lățime de bandă ale diferitelor clase de rețele de comunicație.

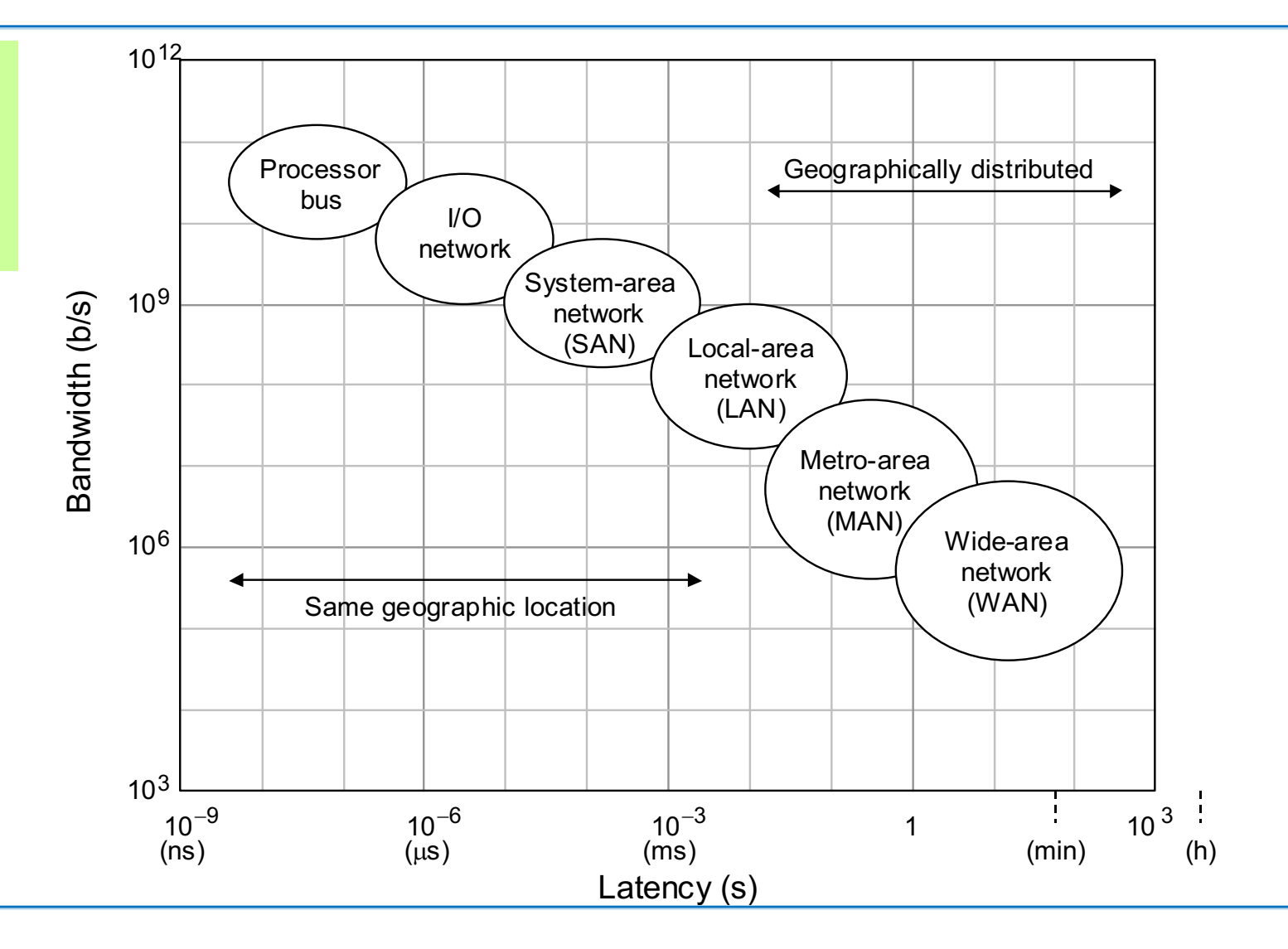

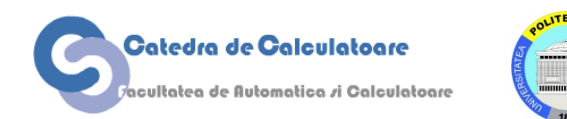

### **Cost, performanță și Cost/Performanță**

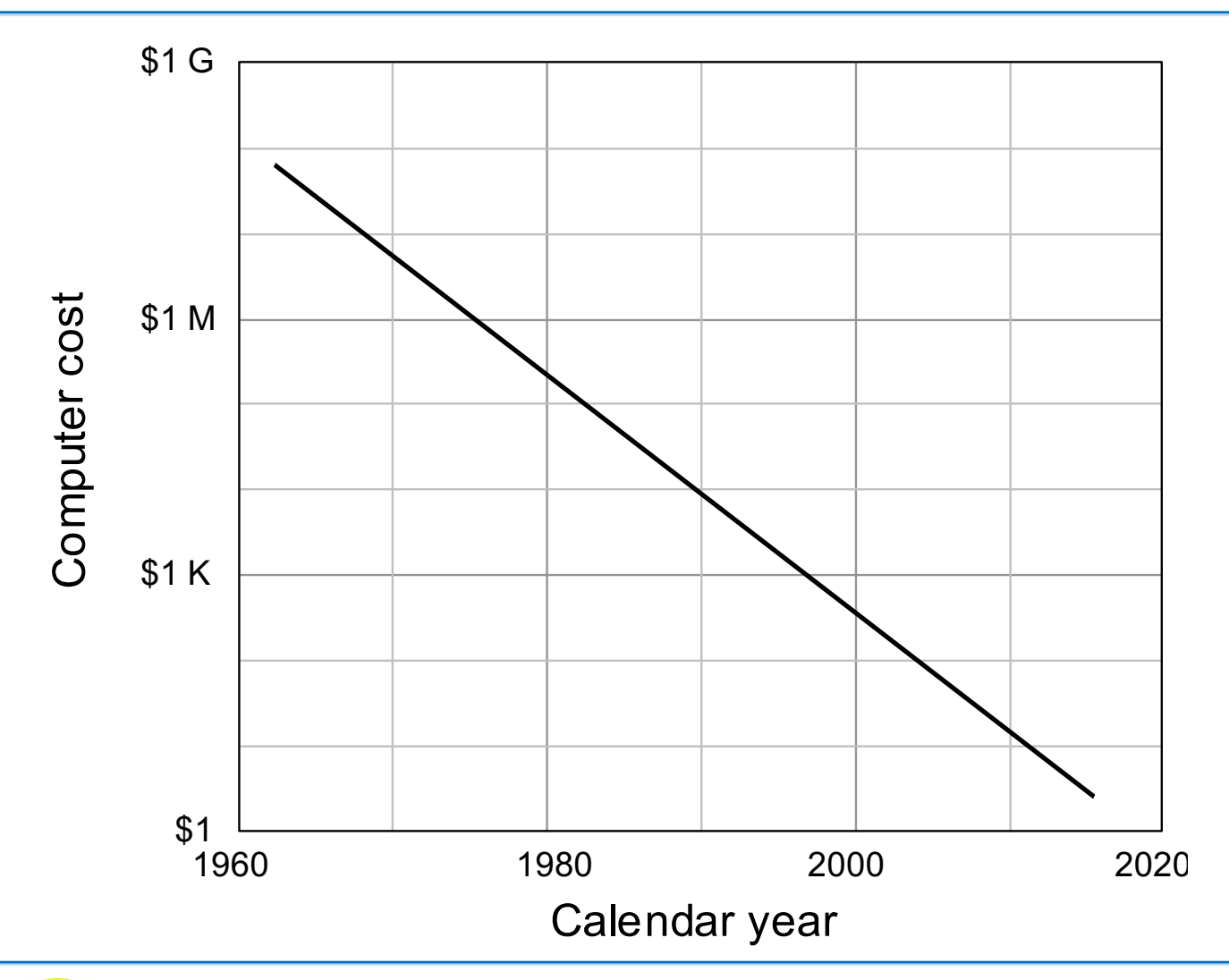

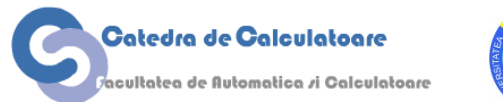

### **Cost/Performanță**

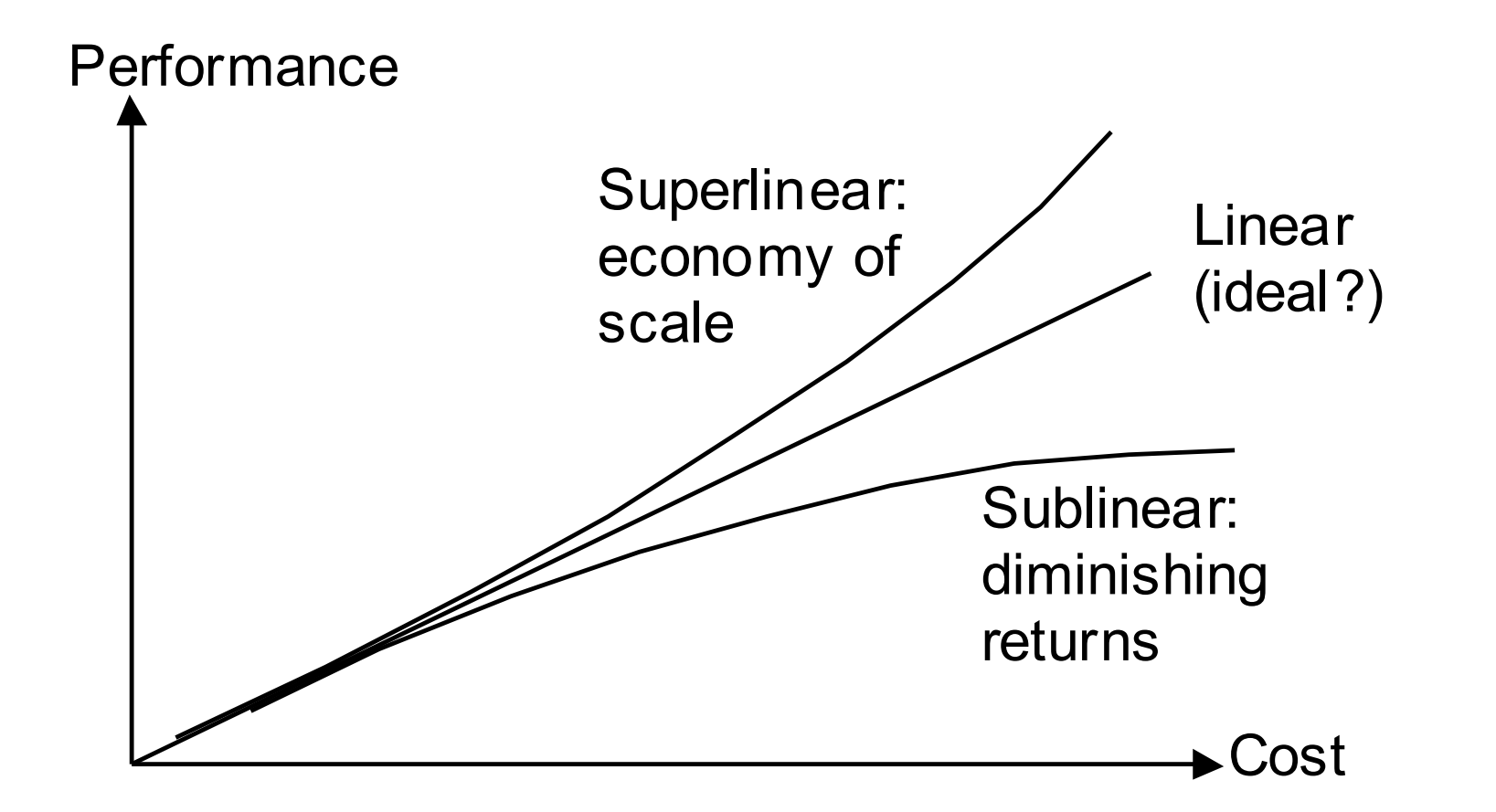

#### Îmbunătățirea performanței în funcție de cost

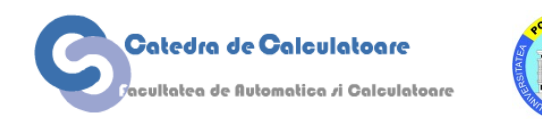

#### **Definirea performanței sistemelor de calcul**

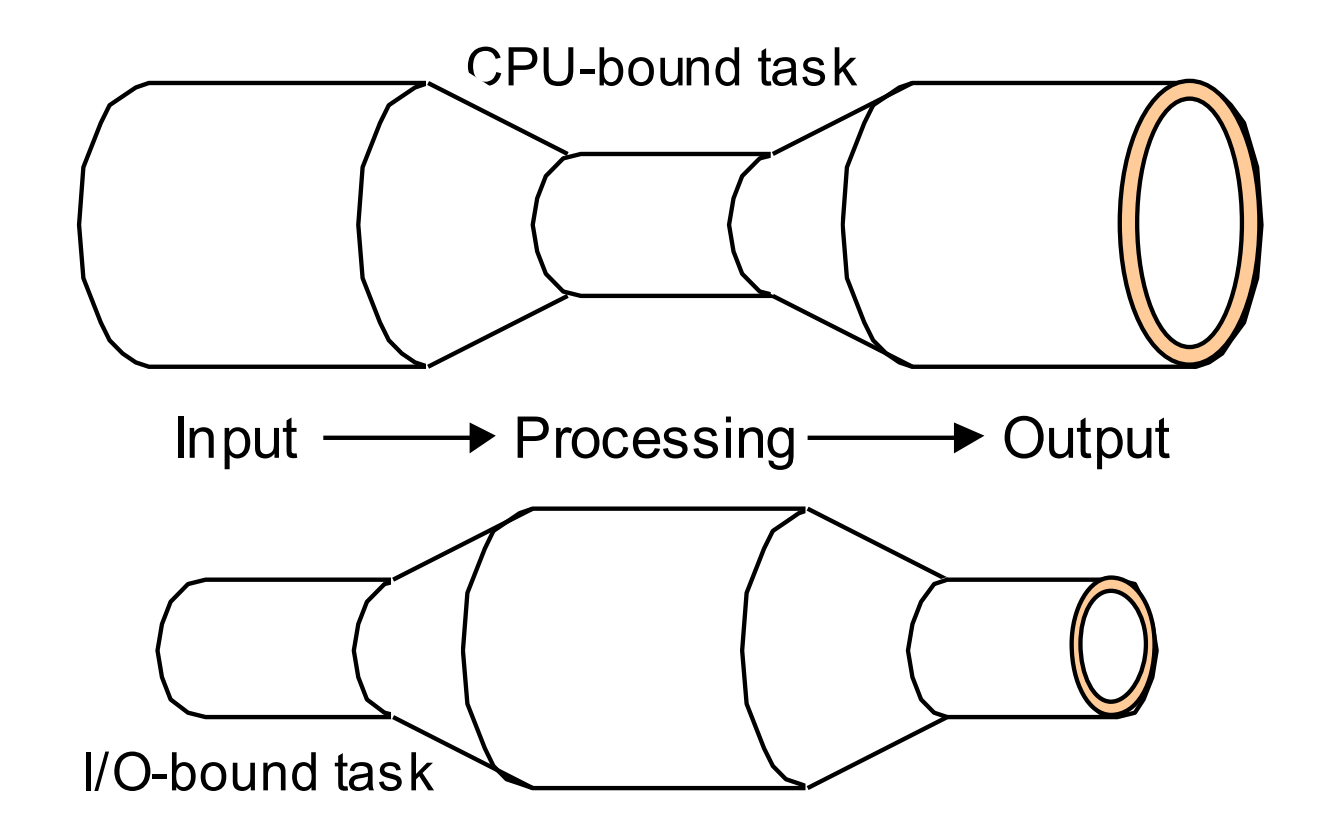

Analogia cu un pipeline arată că discrepanța dintre puterea de procesare și capabilitățile I/O duce la o constrângere (bottleneck) a performanței.

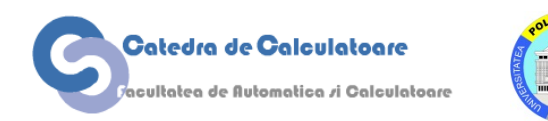

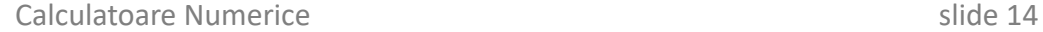

#### **Analogie: comparăm șase avioane comerciale**

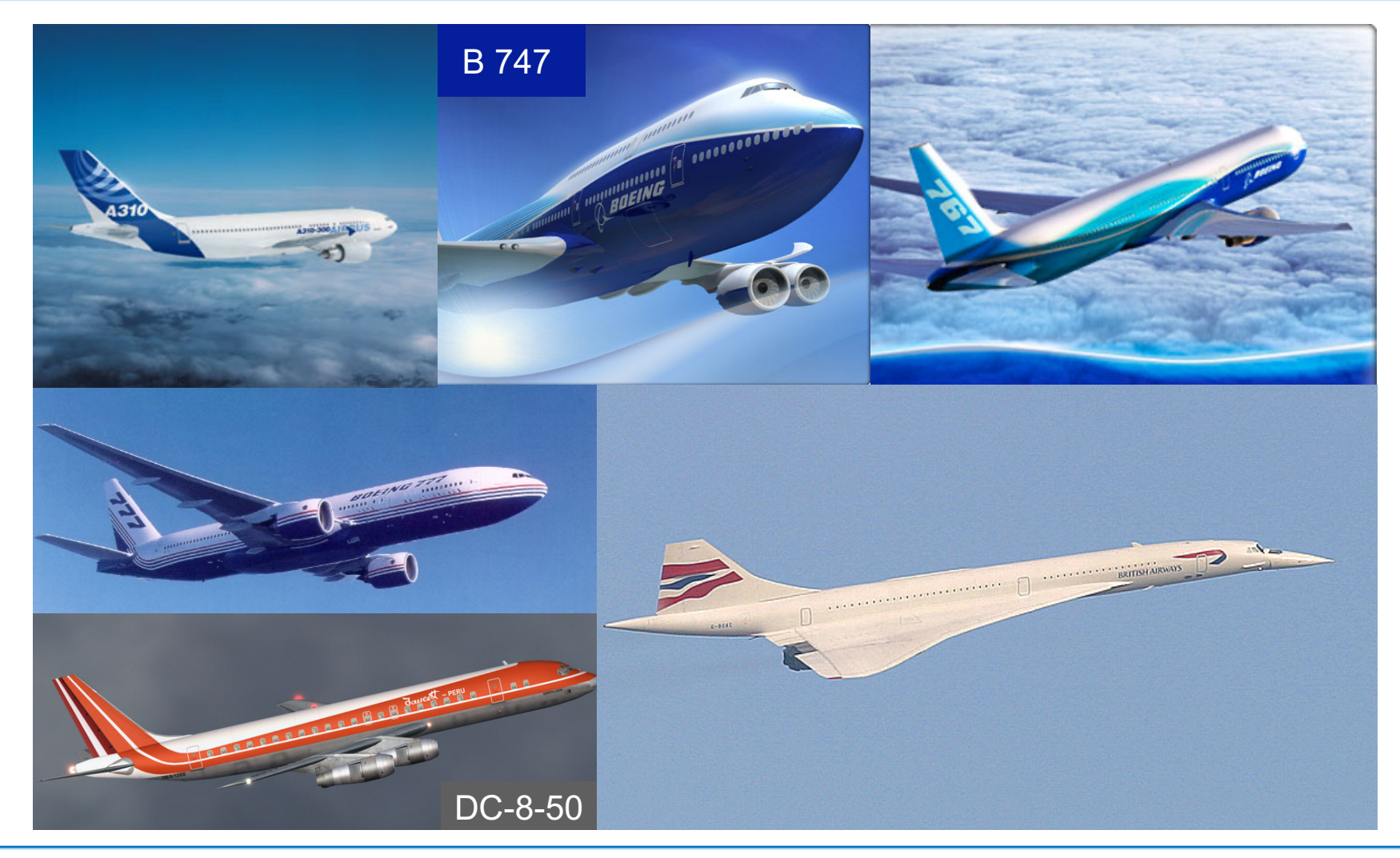

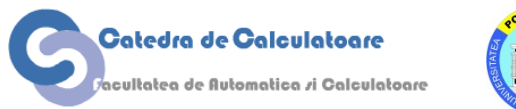

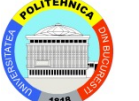

#### **Performanța avioanelor**

Caracteristicile cheie pentru șase avioane de pasageri (cifrele sunt aproximative și sunt alese ca valori medii ale diferitelor configurații posibile);

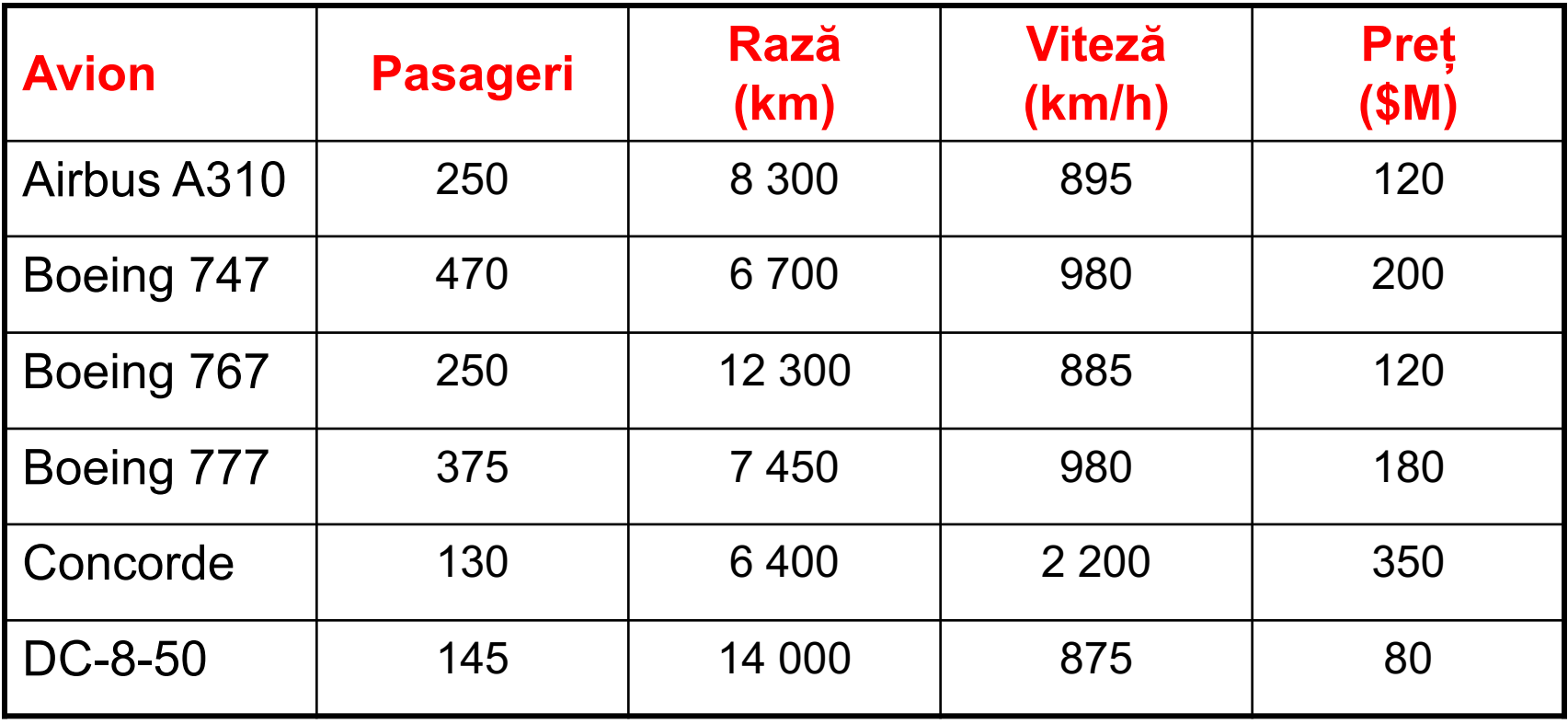

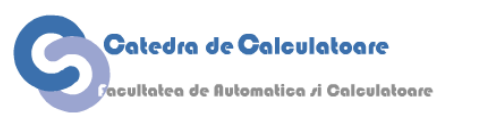

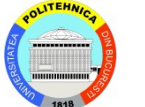

#### Performanța din punctul de vedere al pasagerului: Viteza

Viteza este doar una din variabile. Timpul total al călătoriei este mai mare decât timpul de zbor. Dacă distanța depășește raza de acțiune a unui avion rapid, e de preferat alegerea unui avion mai lent, dar care nu are nevoie de escală pentru realimentare.

Performanța din pct. de vedere al companiei aeriene: Productivitate

Măsurată în pasageri-km/oră (relavantă dacă prețurile biletelor ar fi d.p. cu distanța parcursă, ceea ce nu este chiar adevărat)

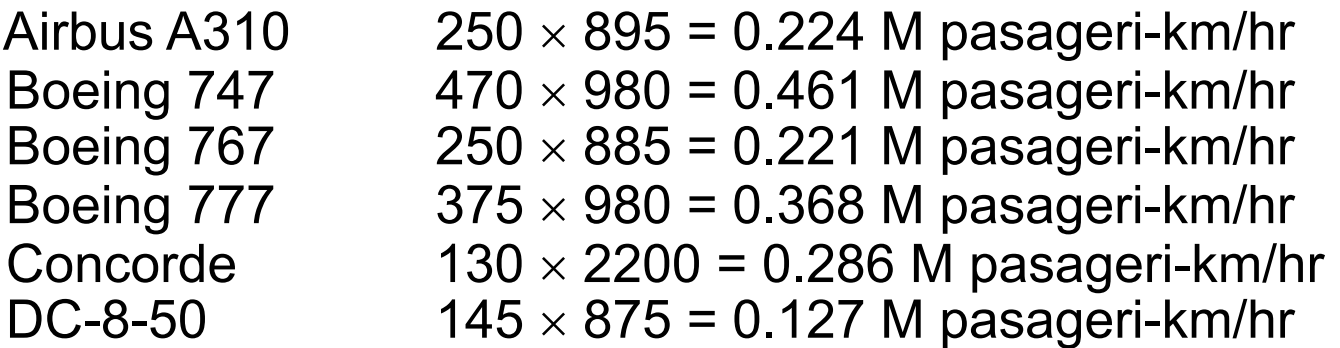

#### Performanța din pct. de vedere al FAA: Siguranța

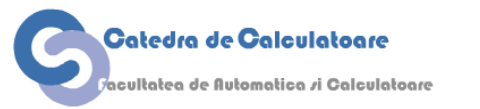

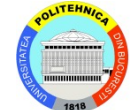

#### **Eficiența: Cost/Performanță**

Caracteristicile cheie pentru șase avioane de pasageri (cifrele sunt aproximative și sunt alese ca valori medii ale diferitelor configurații posibile); **Avion Pasageri Rază (km) Viteză (km/h) Preț (\$M)** A310 | 250 | 8300 | 895 | 120 B 747  $\mid$  470  $\mid$  6 700  $\mid$  980  $\mid$  200 B 767 250 12 300 885 1 120 B 777 | 375 | 7 450 | 980 | 180 Concorde | 130 | 6 400 | 2 200 | 350 Cost / Performanță **536 434 543 489 1224 Valorile mici sunt ok Productivitate** (M P km/hr) **0.224 0.461 0.221 0.368 0.286 Valorile mari sunt ok**

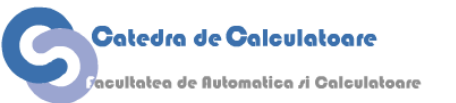

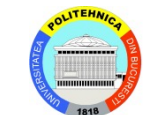

 $DC-8-50$  | 145 | 14 000 | 875 | 80

 $\begin{bmatrix} 0.127 \end{bmatrix}$ 

**630**

## **Concepte de performanță și speedup**

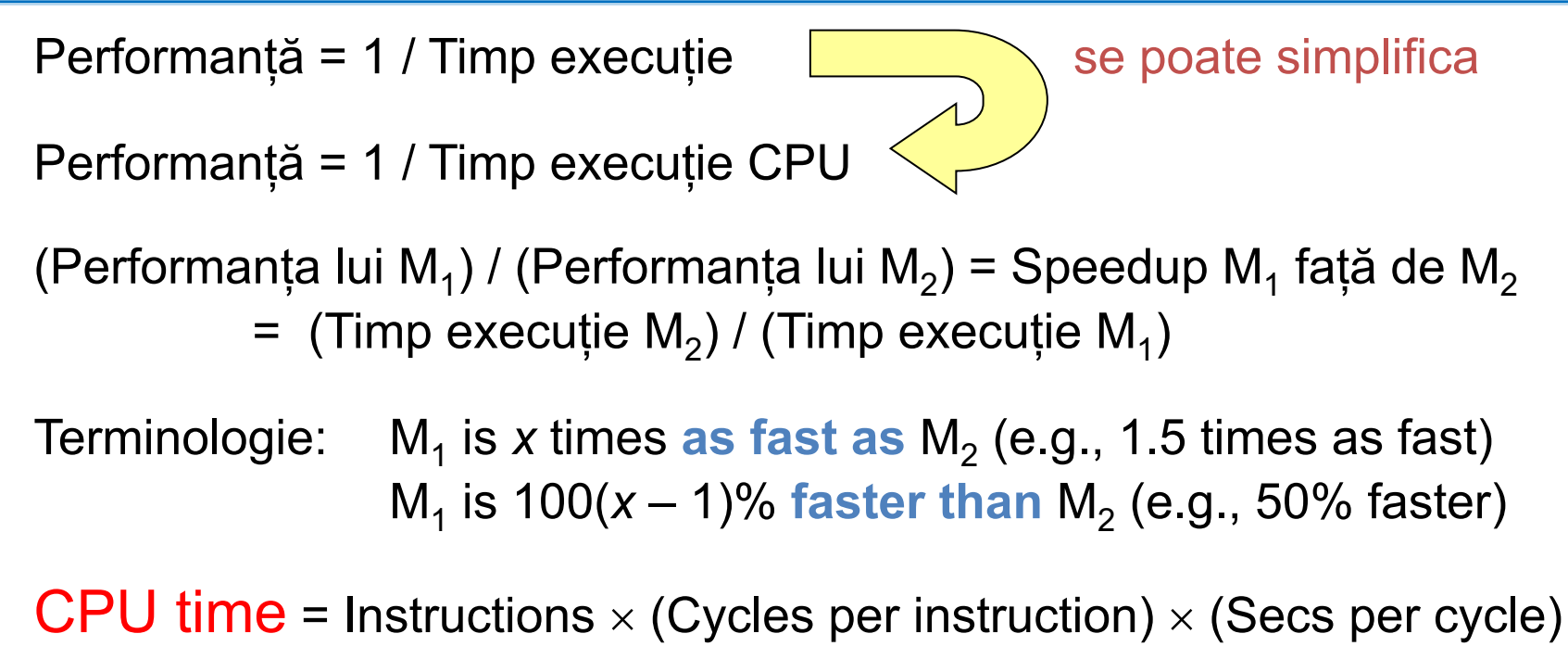

 $=$  Instructions  $\times$  CPI / (Clock rate)

Instruction count, CPI, și clock rate nu sunt complet independente, așa că îmbunătățirea uneia de x ori poate duce la îmbunătățirea cu aproape x ori a timpului total de execuție

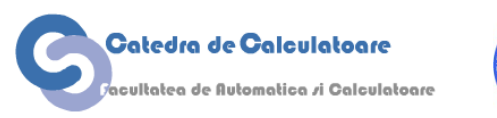

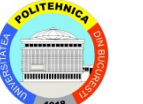

#### **Dezvoltarea formulei pt timpul de execuție CPU**

#### CPU time = Instructions  $\times$  (Cycles per instruction)  $\times$  (Secs per cycle)  $=$  Instructions  $\times$  Average CPI / (Clock rate)

- Instrucțiuni: Numărul de instrucțiuni executate, != numărul de instrucțiuni dintr-un program (estimare dinamică)
- Average CPI: Calculat în funcție de estimarea dinamică a numărului de instrucțiuni executate și de numărul de cicli de ceas necesari pentru execuția unei instrucțiuni
- Clock rate:  $1 \text{ GHz} = 10^9 \text{ c}$  cicli / s  $(1 \text{ c}$ ciclu =  $10^{-9} \text{ s} = 1 \text{ ns})$ 200 MHz =  $200 \times 10^6$  cicli / s (1 ciclu = 5 ns)

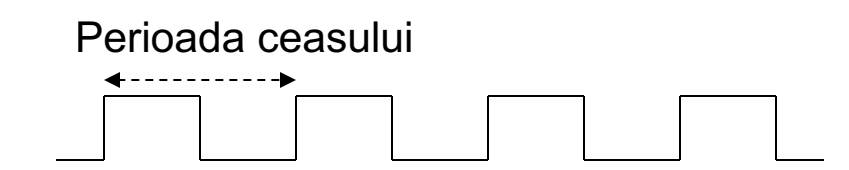

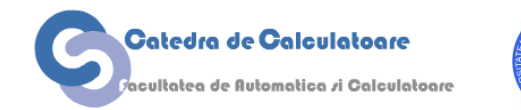

#### **Dynamic Instruction Count**

250 instrucțiuni **for** i = 1, 100 **do** 20 instrucțiuni **for**  $j = 1, 100$  **do** 40 instructiuni **for** k = 1, 100 **do** 10 instrucțiuni **endfor endfor endfor** Cât de multe instrucțiuni sunt executate în acest fragment de cod? Fiecare "for" constă din 2 instrucțiuni: incrementarea indexului și verificarea condiției de jesire  $\cdots$ 2 + 40 + 1200 instrucțiuni 100 iterații 124,200 instrucțiuni în total 2 + 10 instrucțiuni 100 iterații 1200 instrucțiuni în total 2 + 20 + 124,200 instrucțiuni 100 iterații 12,422,200 instrucțuni în total **12,422,450 Instrucțiuni for**  $i = 1, n$ **while**  $x > 0$ **Static count = 326**

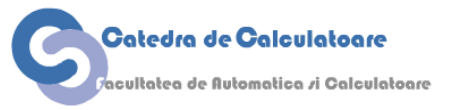

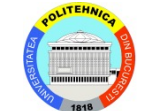

#### $\text{Ceas}\text{ mai } \text{rapid} \neq \text{Timp de } \text{executie}\text{ mai }\text{mic}$

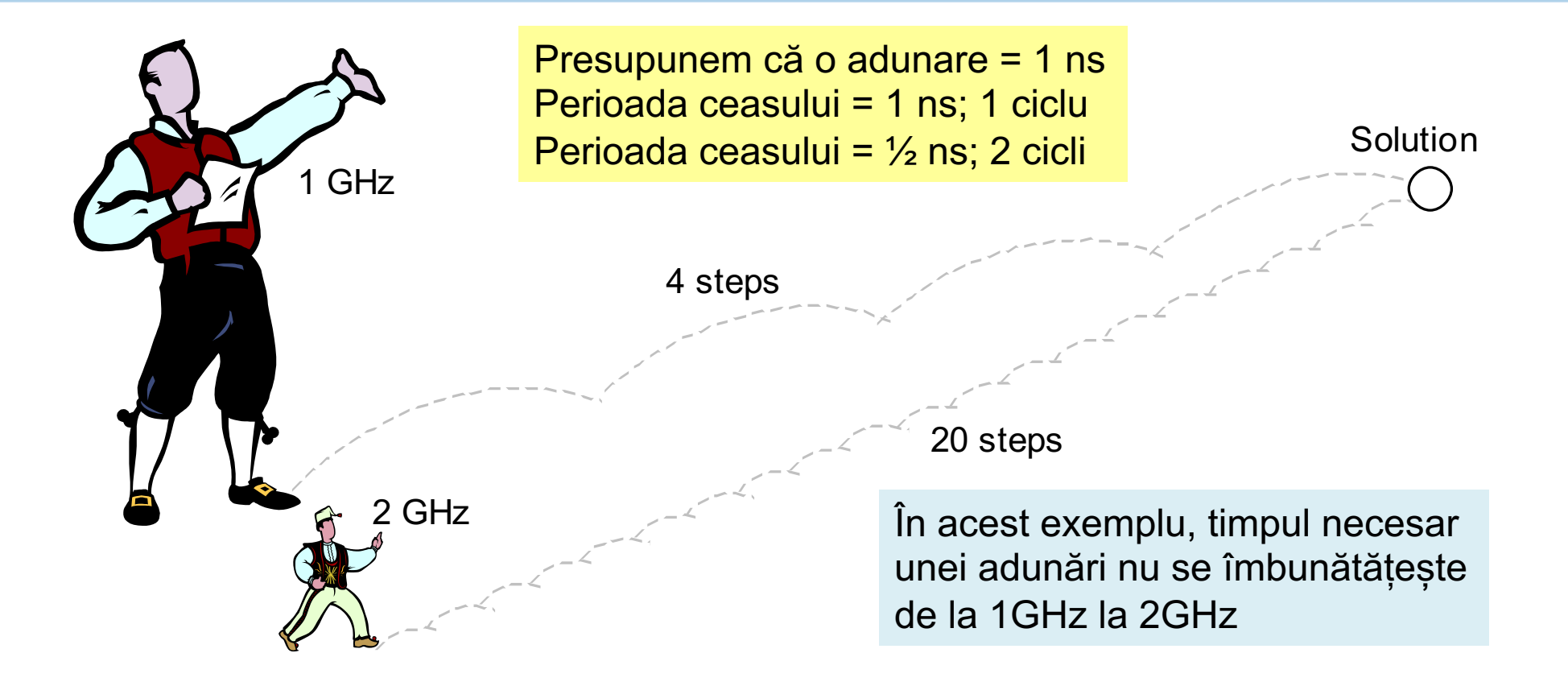

Pași mai rapizi nu înseamnă neapărat că ajungi la destinație într-un timp mai scurt.

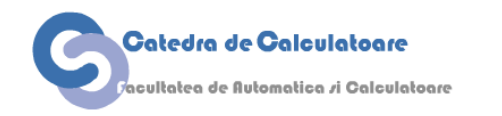

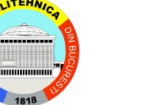

### **Creșterea performanței: Legea lui Amdahl**

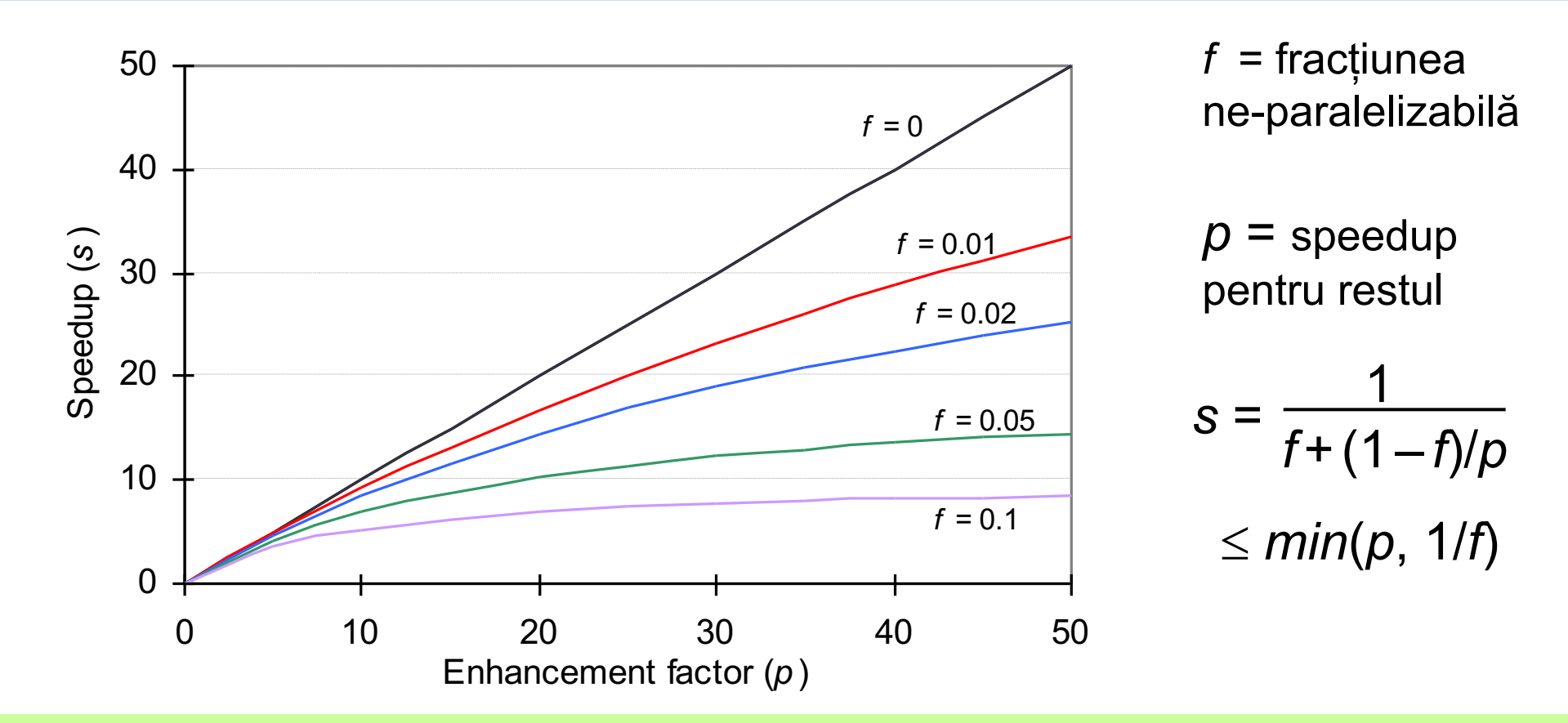

Legea lui Amdahl: Îmbunătățirea vitezei de execuție dacă fracțiunea f a unui task este neparalelizabilă și restul de 1-f din task rulează de p ori mai repede.

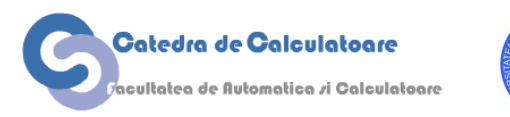

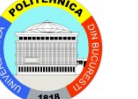

Un procesor petrece 30% din timp cu adunări flp, 25% cu înmulțiri flp și 10% cu împărțiri flp. Evaluați îmbunătățirea performanței pentru:

- a. Sumatorul flp este de 2x mai rapid
- b. Multiplicatorul flp este de 3x mai rapid.
- c. Unitatea de împărțire flp este de 10x mai rapidă

#### **Soluție**

a.Speedup adder = 
$$
1 / [0.7 + 0.3 / 2] = 1.18
$$
  
b.Speedup multiplier =  $1 / [0.75 + 0.25 / 3] = 1.20$   
c.Speedup divider =  $1 / [0.9 + 0.1 / 10] = 1.10$ 

Dar dacă și sumatorul și multiplicatorul sunt reproiectate simultan?

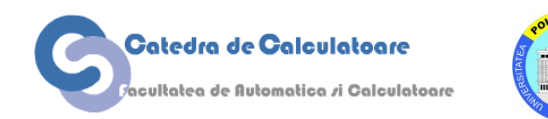

#### **Legea lui Amdahl în management**

- Membrii unui grup de cercetare vizitează frecvent biblioteca. Fiecare vizită durează 20 de minute. Grupul decide să se aboneze la o suită de publicații care acoperă 90% din vizitele la bibliotecă; timpul de acces la publicații este redus la 2 minute.
- a. Cu cât s-a îmbunătățit timpul mediu de acces la publicații?
- b. Dacă grupul are 20 de membri, fiecare făcând 2 vizite/săpt. La bibliotecă, care este cheltuiala maxim admisă pt. abonamente? Presupuneți că sunt 50 săpt. de muncă pe an și un cercetător e plătit cu 25\$/h.

#### **Soluție**

a.Speedup în accesul la publicații = 1 / [0.1 + 0.9 / 10] = 5.26 b. Timp economisit =  $20 \times 2 \times 50 \times 0.9$  (20 – 2) = 32,400 min = 540 h Costuri =  $540 \times $25 = $13,500 =$ Cheltuiala maxim admisă

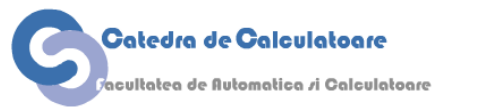

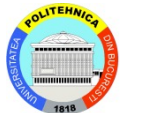

#### **Măsurarea vs. Modelarea performanței**

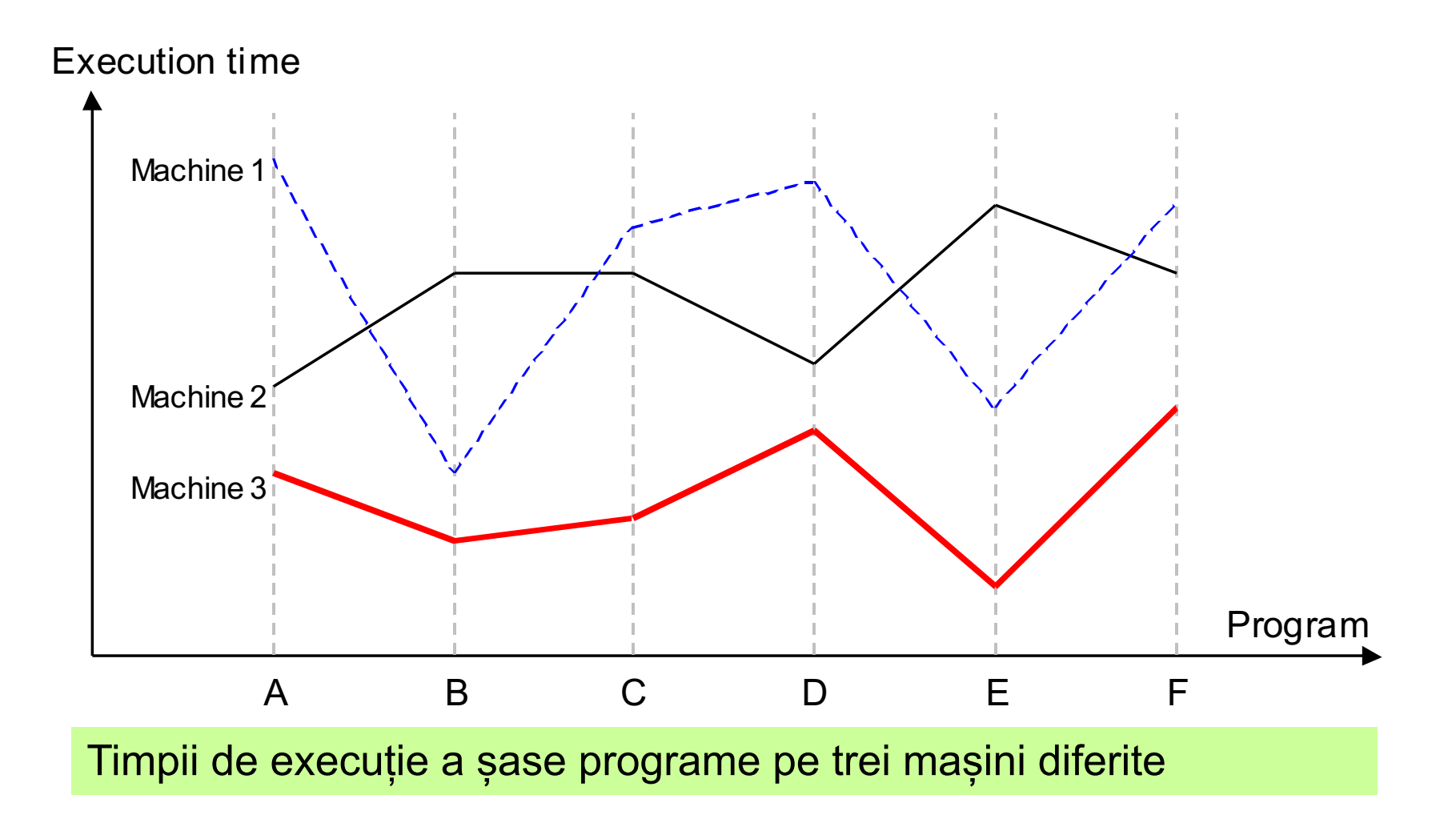

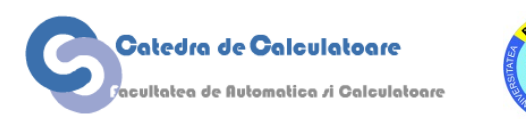

#### **Legea lui Amdahl generalizată**

Timpul inițial de rulare pt un program =  $1 = f_1 + f_2 + \ldots + f_k$ 

Noul timp de rulare, după ce fracțiunea *fi* este rulată de *pi* ori mai ranada

$$
\frac{f_1}{p_1} + \frac{f_2}{p_2} + \ldots + \frac{f_k}{p_k}
$$

**Formula pentru speedup**

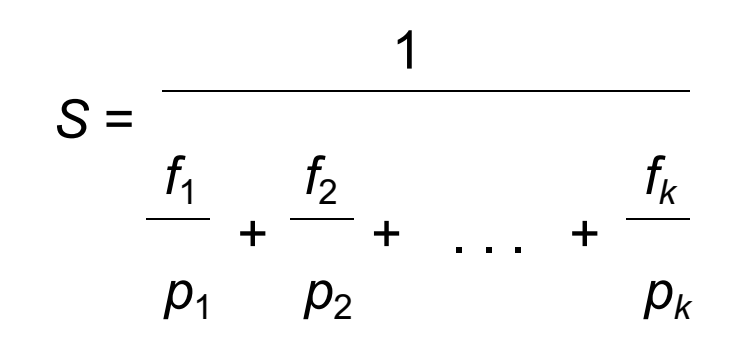

Dacă o fracțiune este încetinită, se folosește  $s_j$   $f_j$  în locul  $f_j/p_j$ , unde *sj* > 1 este factorul de încetinire (slowdown)

#### **Teste de performanță (benchmarking)**

- Ești un inginer la Outtel, companie start-up care dorește să concureze cu Intel folosind noile sale procesoare care sunt mai bune de 2.5x decât Intel pt. operații floating-point. Acest nivel de performanță a putut fi atins printr-un compromis de design care a dus la creșterea cu 20% a timpului de execuție pentru toate celelalte instruțiuni. Job-ul tău este de a selecta benchmarkul care să arate superioritatea procesoarelor Outtel.
- a. Care este fracția minimă de timp *f* de operații fpu pt un program care ruleaza pe un procesor Intel pt ca Outtel sa aibă un speedup de 2x sau mai bun?

#### **Soluție**

a.Folosim o formă generalizată a legii lui Amdahl pt care *f* are un speedup de 2.5 și restul un slowdown de 1.2 (100%+20%):  $1/[1.2(1 - f) + f/2.5] \ge$  $2 \Rightarrow f \geq 0.875$ 

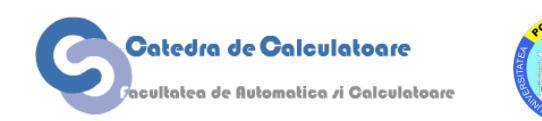

#### **Estimarea performanței**

Average CPI =  $\Sigma$ <sub>All instruction classes</sub> (Class-*i* fraction)  $\times$  (Class-*i* CPI)

Machine cycle time  $= 1 /$  Clock rate

CPU execution time = Instructions  $\times$  (Average CPI) / (Clock rate)

Frecvența folosirii, în procente, pt. diferitele tipuri de instrucțiuni în patru aplicații reprezentative

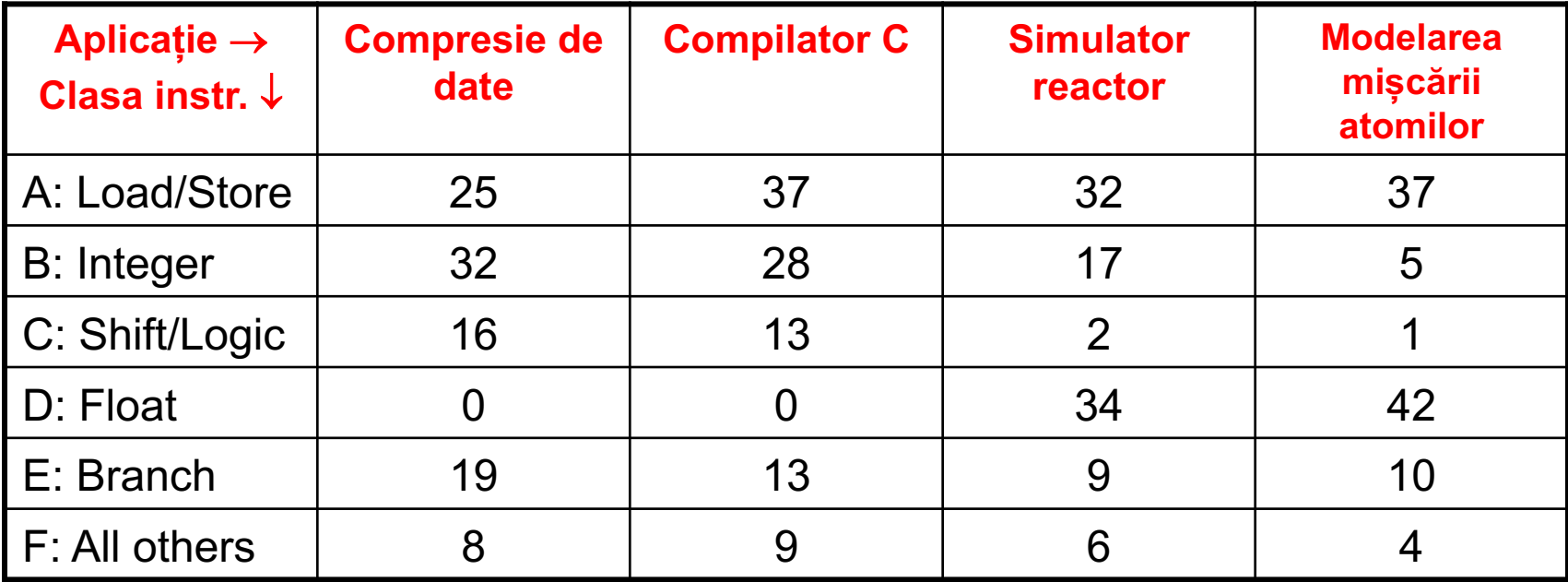

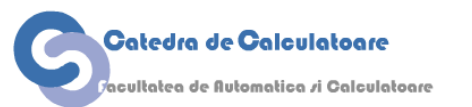

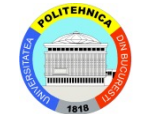

### **Calcule pentru CPI și IPS**

Considerăm două implementări M<sub>1</sub> (600 MHz) și M<sub>2</sub> (500 MHz) al unui set de instrucțiuni ce conține următoarele clase:

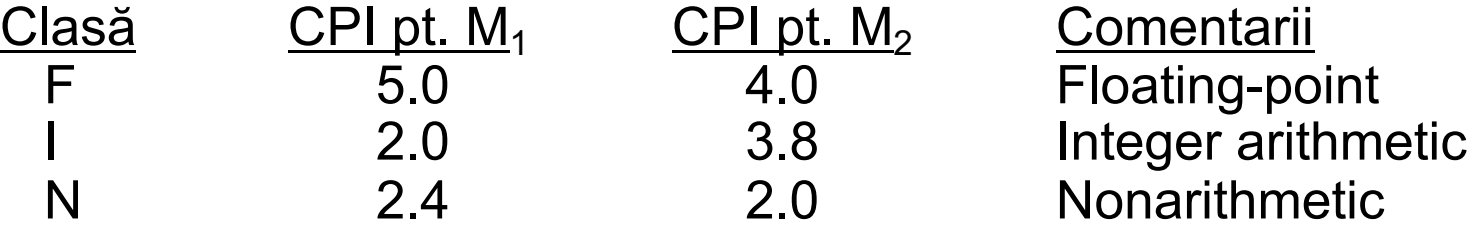

- a. Care este performanța maximă pt. M<sub>1</sub> și M<sub>2</sub> în MIPS?
- b. Dacă 50% din instrucțiuni sunt din clasa N, și restul împărțite egal între F și I, care mașină e mai rapidă? De câte ori?

#### **Soluție**

- a. MIPS max. pt.  $M_1 = 600 / 2.0 = 300$ ; pt.  $M_2 = 500 / 2.0 = 250$
- b. CPI mediu pt.  $M_1 = 5.0 / 4 + 2.0 / 4 + 2.4 / 2 = 2.95$ ;

pt.  $M_2 = 4.0 / 4 + 3.8 / 4 + 2.0 / 2 = 2.95 \rightarrow M_1$  mai rapid de 1.2x

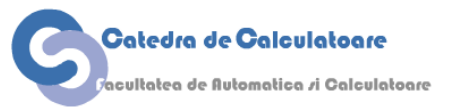

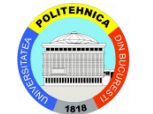

### **Rating-ul MIPS poate să inducă în eroare**

Două compilatoare produc cod mașină pentru același program pe o mașină cu două clase de instrucțiuni:

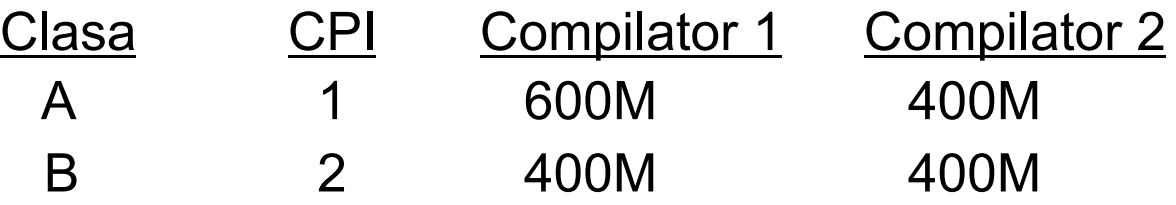

- a. Care sunt timpii de rulare pentru cele 2 programe la un ceas de 1 GHz?
- b. Care compilator produce cod mai rapid și de câte ori mai rapid?
- c. Care program rulează la o rată MIPS mai mare?

#### **Soluție**

a.Timp rulare1 (2) = (600M  $\times$  1 + 400M  $\times$  2) / 10<sup>9</sup> = 1.4 s (1.2 s)

- b. Codul generat de C2 e de  $1.4 / 1.2 = 1.17x$  mai rapid
- c. MIPS rating 1, CPI = 1.4 (2, CPI = 1.5) = 1000 / 1.4 = 714 (667)

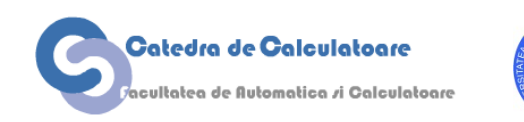

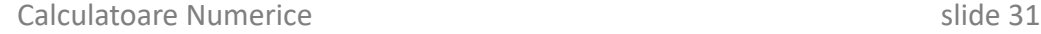

#### **Raportarea performanței**

Timpul de execuție măsurat sau estimat pt. trei programe.

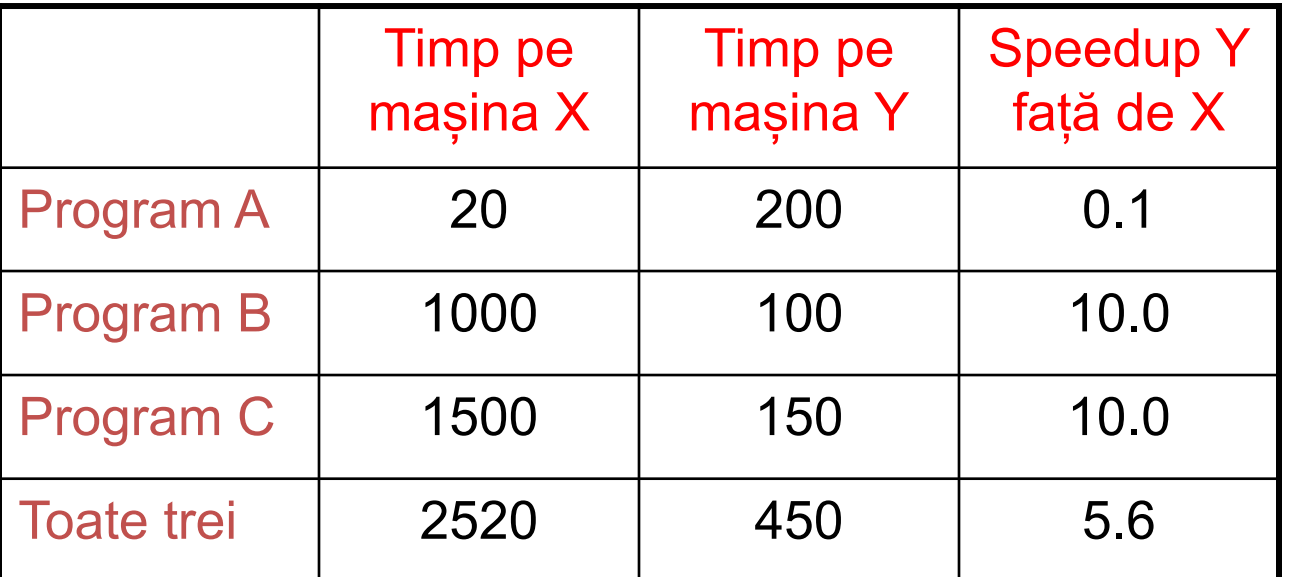

Analogie: Dacă o mașină merge către un oraș aflat la 100km cu 100km/h și se întoarce cu 50km/h, viteza medie nu este (100+50)/2 ci este obținută luând în considerare că a parcurs 200km în 3 ore.

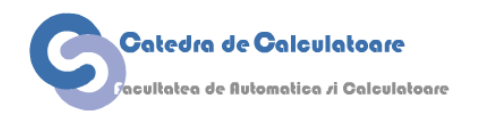

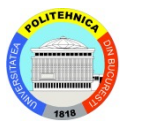

### **Compararea performanței totale**

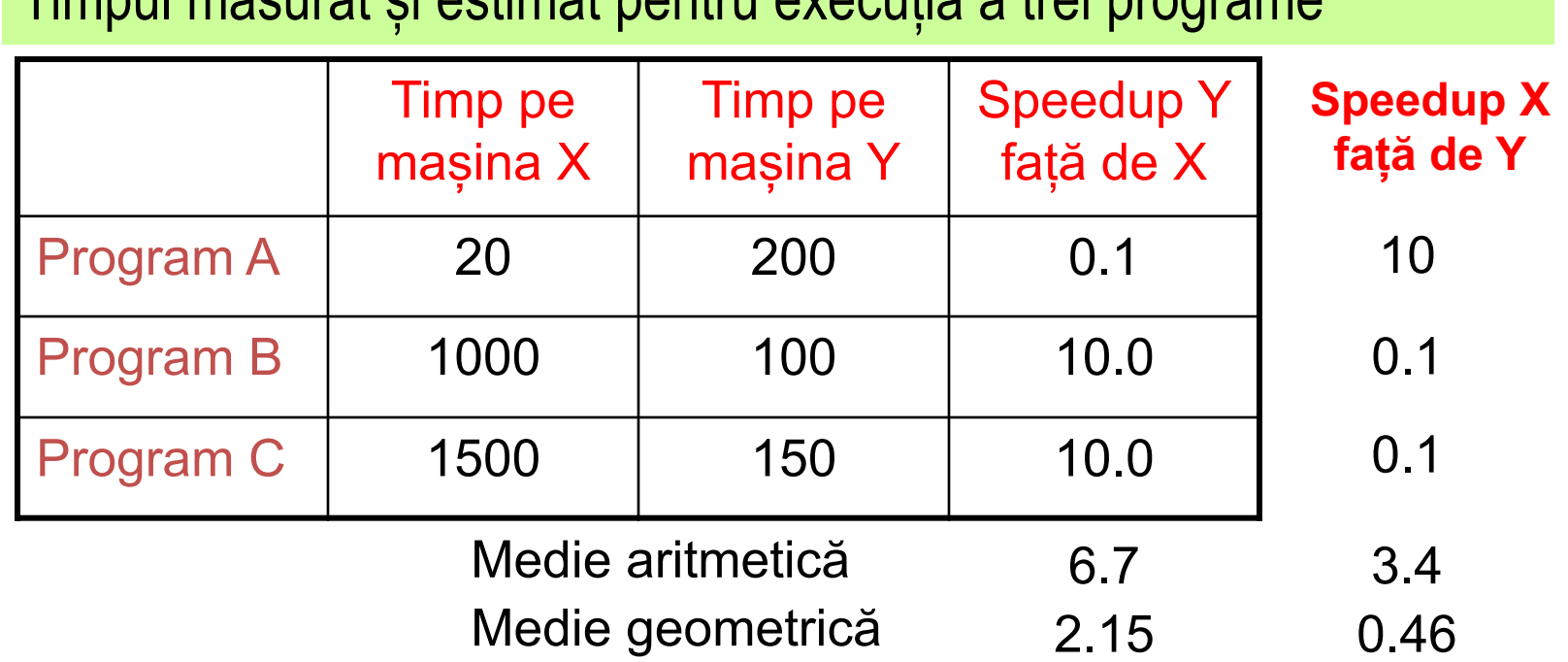

Timpul măsurat și estimat pentru execuția a trei programe

Media geometrică nu produce o metrică eficientă a speedup-ului total, dar este un indicator că lucrurile merg în direcția dorită

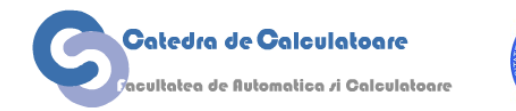

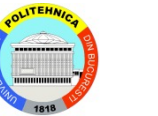

#### **Efectele amestecării instrucțiunilor asupra performanței**

Luăm un exemplu de două aplicații DC și RS și două mașini  $M_1$  și  $M_2$ :

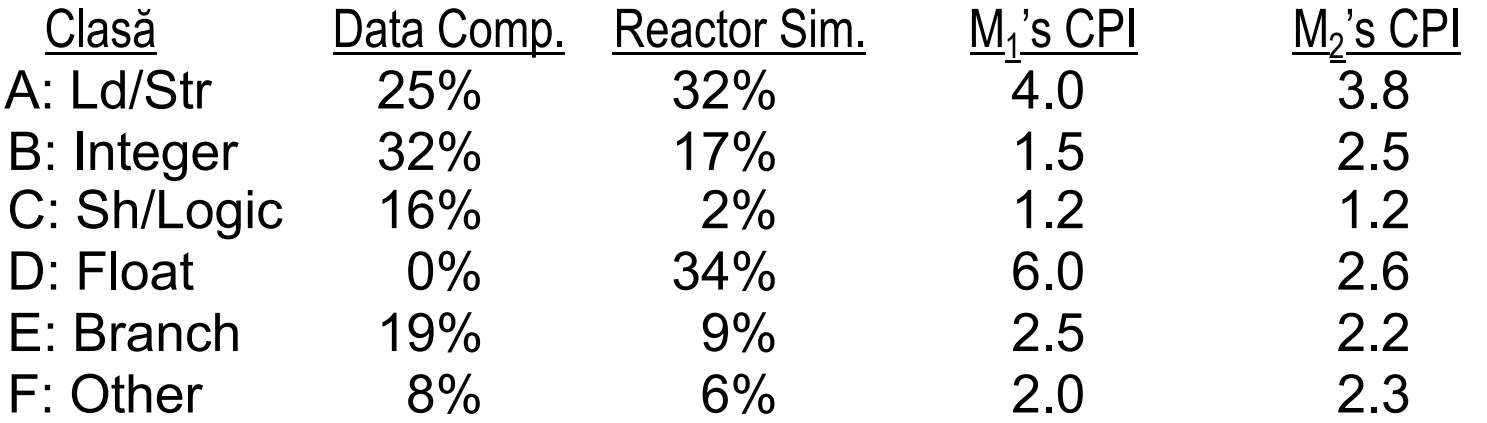

a. Aflați CPI efectiv pt. cele două aplicații pe ambele mașini.

#### **Soluție**

a.CPI al DC pe  $M_1$ : 0.25  $\times$  4.0 + 0.32  $\times$  1.5 + 0.16  $\times$  1.2 + 0  $\times$  6.0 +  $0.19 \times 2.5 + 0.08 \times 2.0 = 2.31$ DC pe  $M_2$ : 2.54 RS pe  $M_1$ : 3.94 RS pe  $M_2$ : 2.89

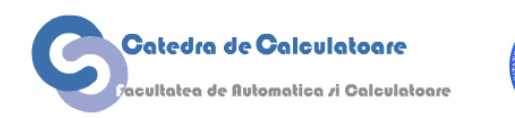

**Puterea de calcul disponibilă la începutul anilor 2020:**

Gigaflops pe un calculator desktop Sute de Petaflops pe un supercomputer Exaflops în proiectare

Prefixuri pentru numere mari:

Kilo = 10<sup>3</sup>, Mega = 10<sup>6</sup>, Giga = 10<sup>9</sup>, Tera = 10<sup>12</sup>, Peta = 10<sup>15</sup>

Pentru memorie:

 $K = 2^{10} = 1024$ ,  $M = 2^{20}$ ,  $G = 2^{30}$ ,  $T = 2^{40}$ ,  $P = 2^{50}$ 

Prefixuri pentru numere mici: micro = 10<sup>-6</sup>, nano = 10<sup>-9</sup>, pico = 10<sup>-12</sup>, femto = 10<sup>-15</sup>

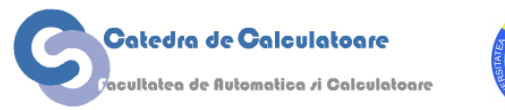

# **Trenduri în performanță și învechire**

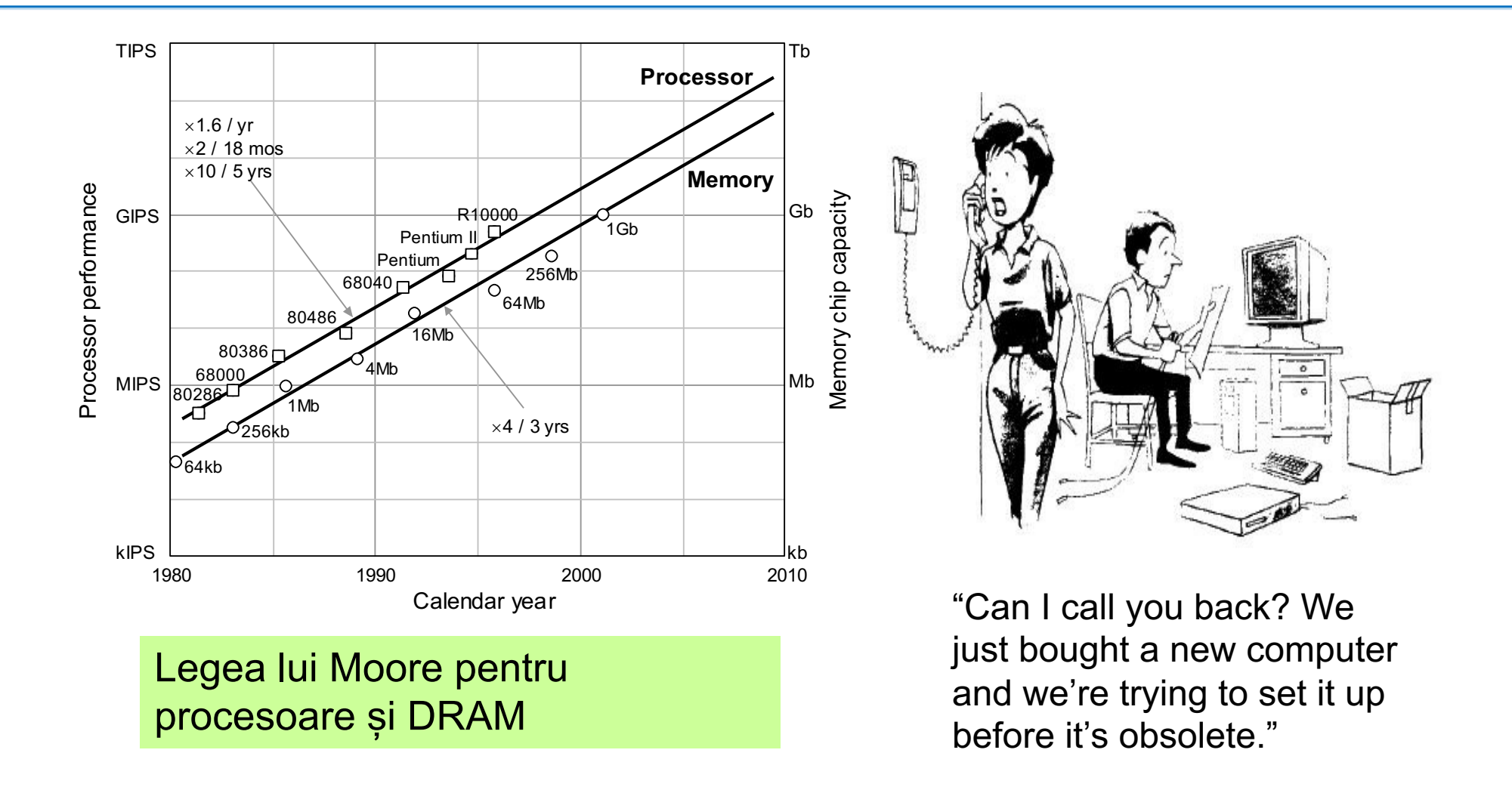

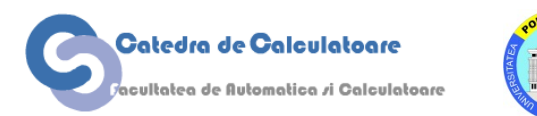

#### **Super-computere**

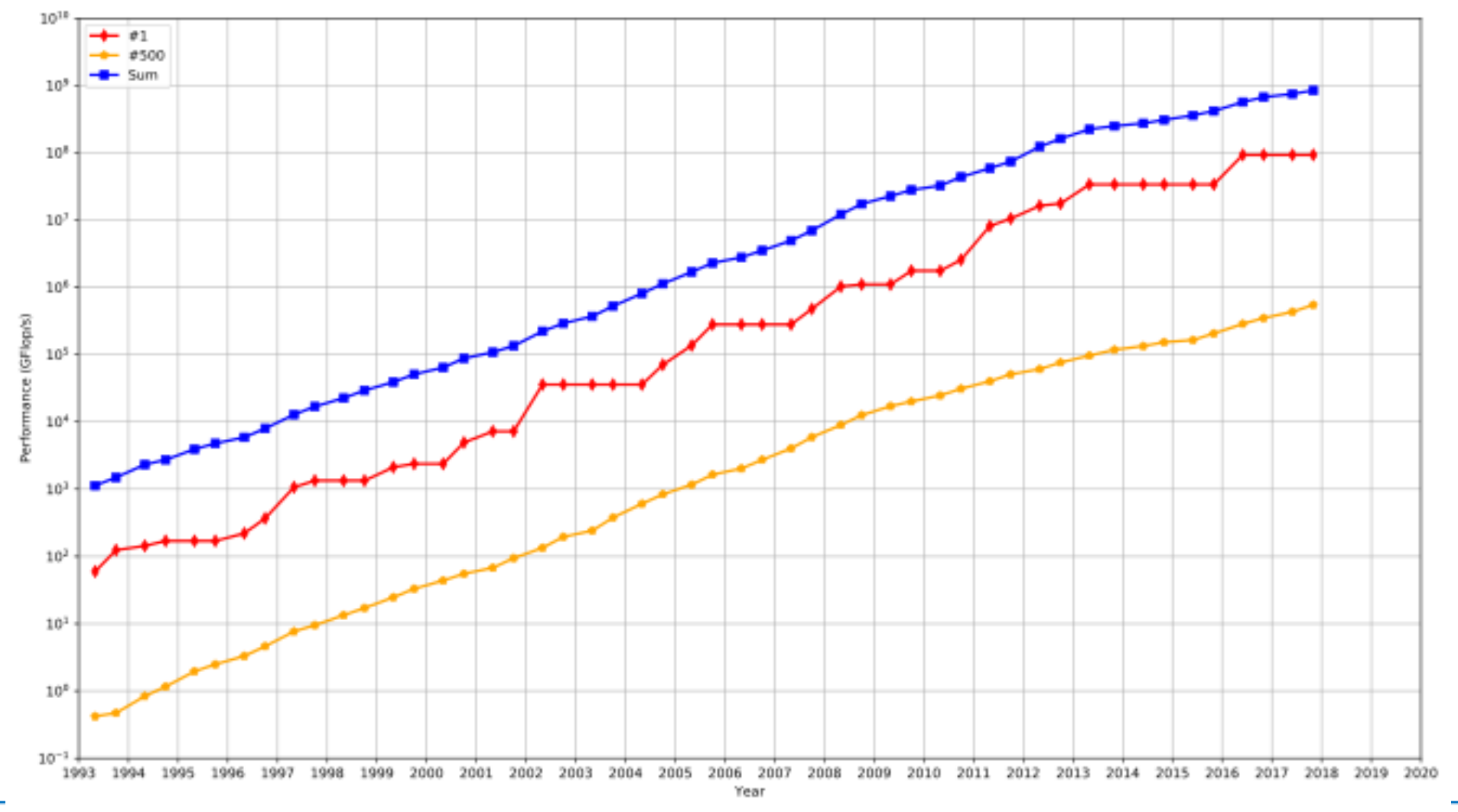

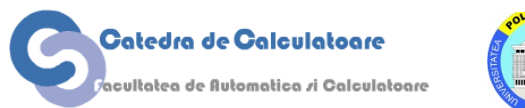

#### **Performanța e importantă, dar nu înseamnă totul!**

sultatea de Automatica <mark>zi C</mark>alculatoare

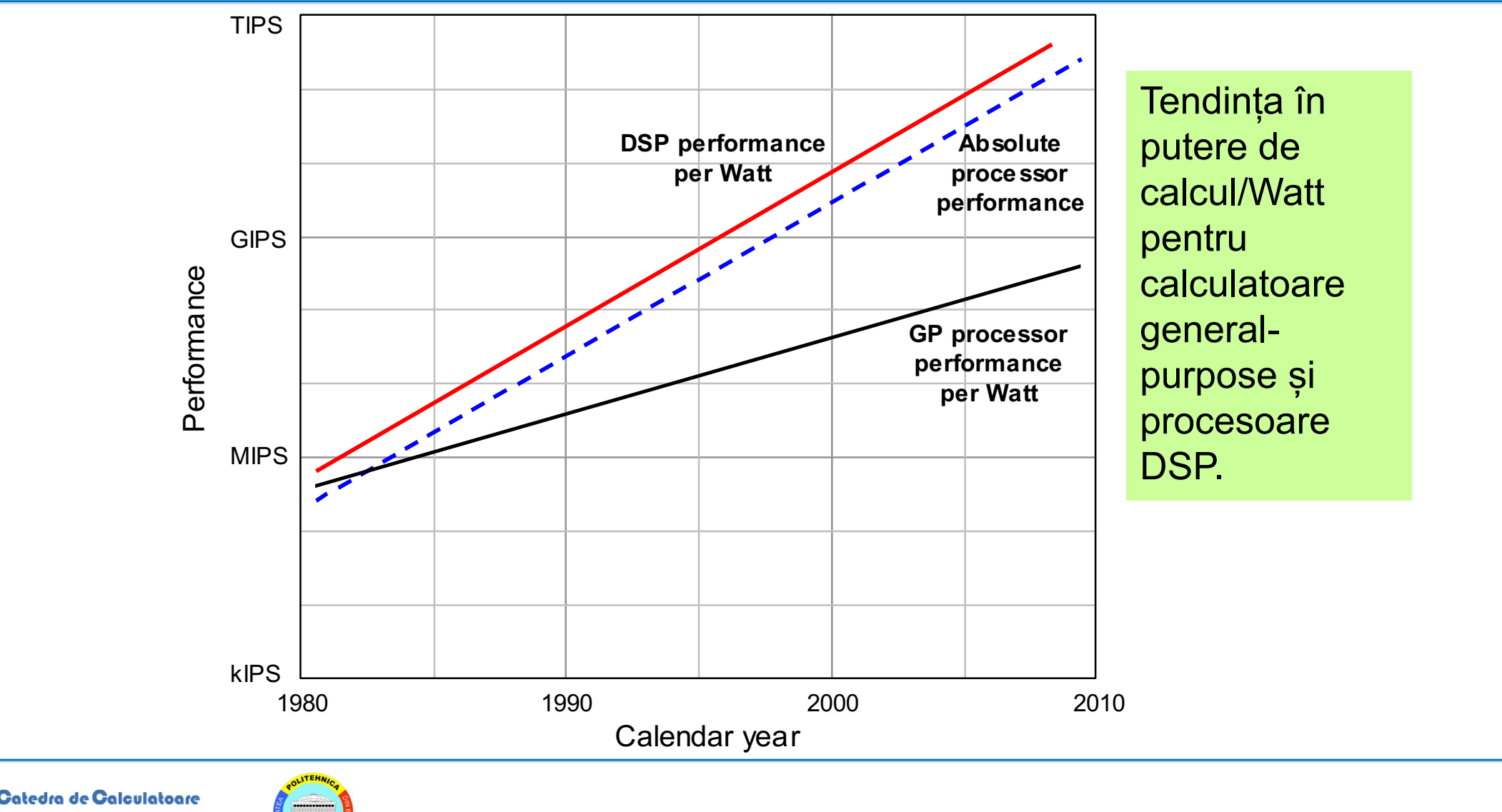

# **Acknowledgements**

- Aceste slide-uri conțin materiale aparținând:
	- Arvind (MIT)
	- Krste Asanovic (MIT/UCB)
	- Joel Emer (Intel/MIT)
	- James Hoe (CMU)
	- John Kubiatowicz (UCB)
	- David Patterson (UCB)
	- Behrooz Parhami (UCSB)
- MIT material derived from course 6.823
- UCB material derived from course CS252

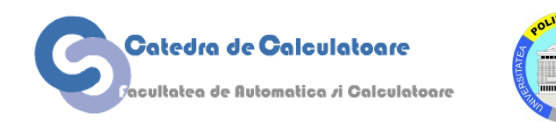

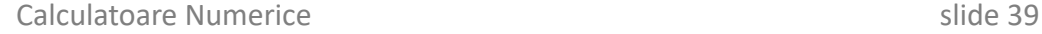